### CRIPTOGRAFIA APLICADA

1

Ing Germán Bollmann

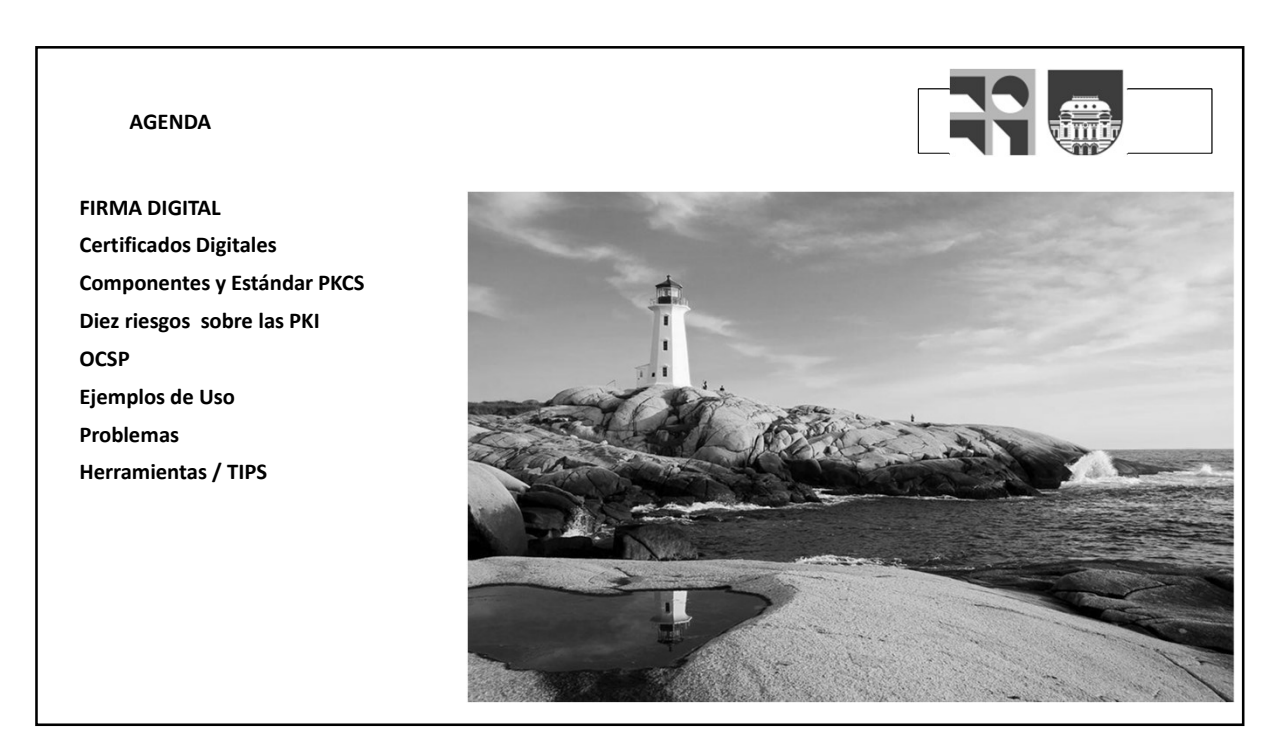

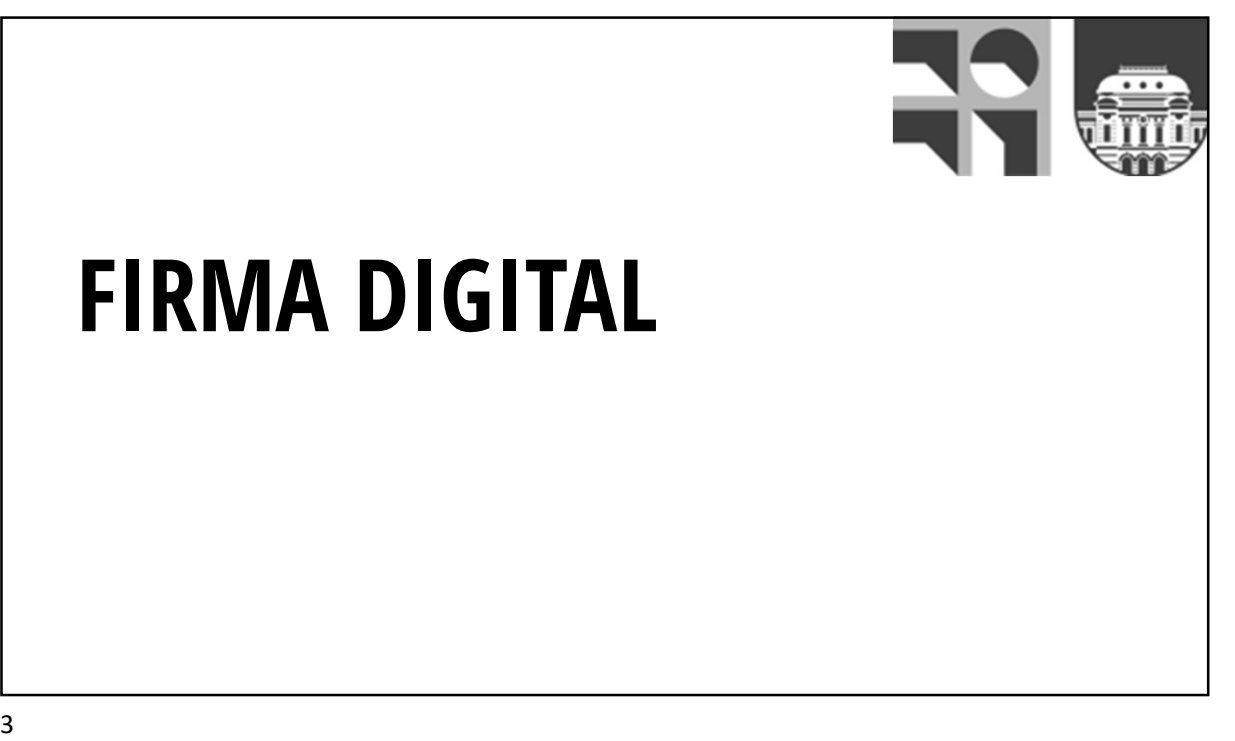

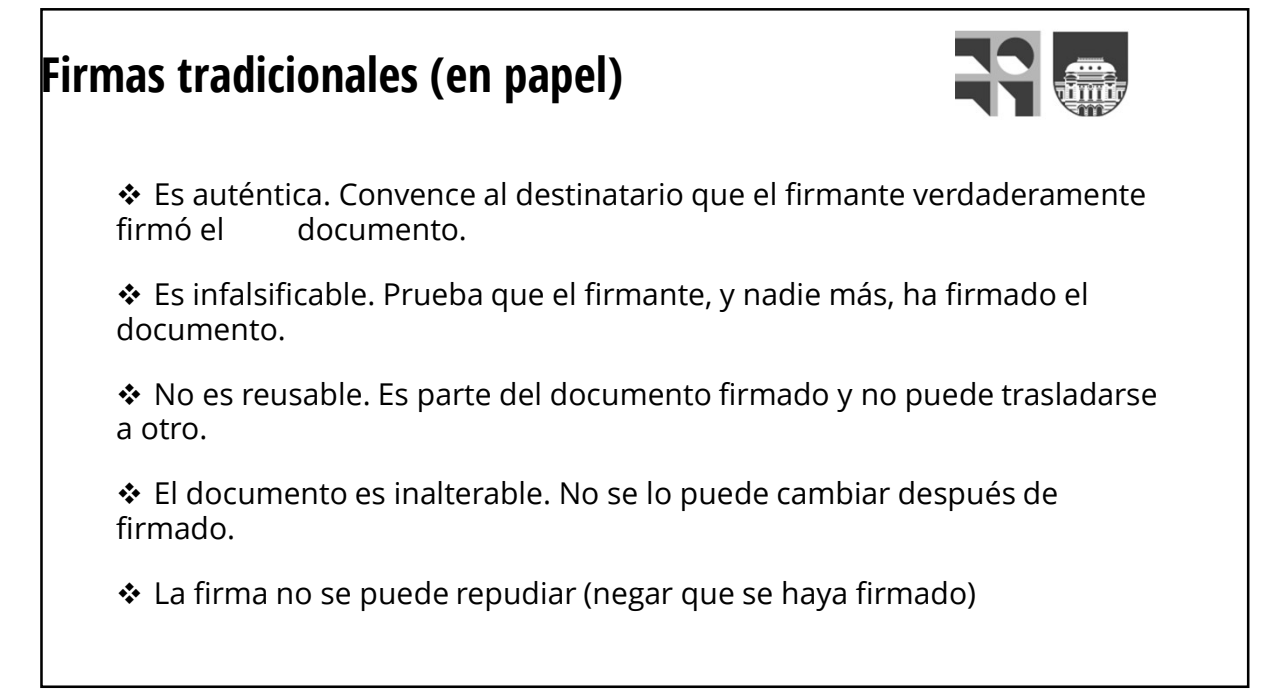

## Objetivo

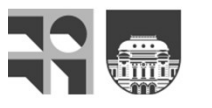

**Specified Conducts of the Conduct of the Conduct of the Conduct of the Conduct of the Conduct of the environment of the ese documento cuente, por lo menos, con las mismas características técnicas de seguridad y legales qu Specifier Acception Community**<br> **Example 2018**<br>
Experimento cuente, por lo menos, con las mismas características técnicas<br>
deseguridad y legales que tiene un documento firmado hológrafamente.<br> **Resumen:** Modelar digitalme **Seguridad y legales que tiene un documento firmado a través de medios electrónicos de marea que ese documento cuente, por lo menos, con las mismas características técnicas de seguridad y legales que tiene un documento fir Specifical Specifical Specifical Specifical Specifical Specifical Specifical Specifical Specifical Specifical Specifical Specifical Specifical Specifical Specifical Specifical Specifical Specifical Specifical Specifical S Specify**<br> **Specify Contains and Specify Contains and Specify Contains and Specifical Poder enviar un documento firmado a través de medios electrónicos de mas<br>
seguridad y legales que tiene un documento firmado hológrafame** 

Firma discurse firmado a través de medios electrónicos de manera que<br>documento cuente, por lo menos, con las mismas características técnicas de<br>discurse de production de medios electrónicos de manera que<br>men: Modelar digit **La firma digital es una solución tecnológica que permite autenticar el origen digital es por lo menos, con las mismas características técnicas de manera que permite autenticar digitalmente las mismas características de un ivo**<br>
verwiar un documento firmado a través de medios electrónicos de manera que<br>
documento cuente, por lo menos, con las mismas características técnicas de<br>
mensaje que tiene un documento firmado hológrafamente.<br> **Firma CONSERVIGES AND ACCESS CONSERVED AND ACCESS CONFINITION**<br>Concumento coente, por lo menos, con las mismas características técnicas demostrables ante terceros.<br> **CONSERVIGES ante terceros** antes antes antes antes are tercer

 $5<sub>5</sub>$ 

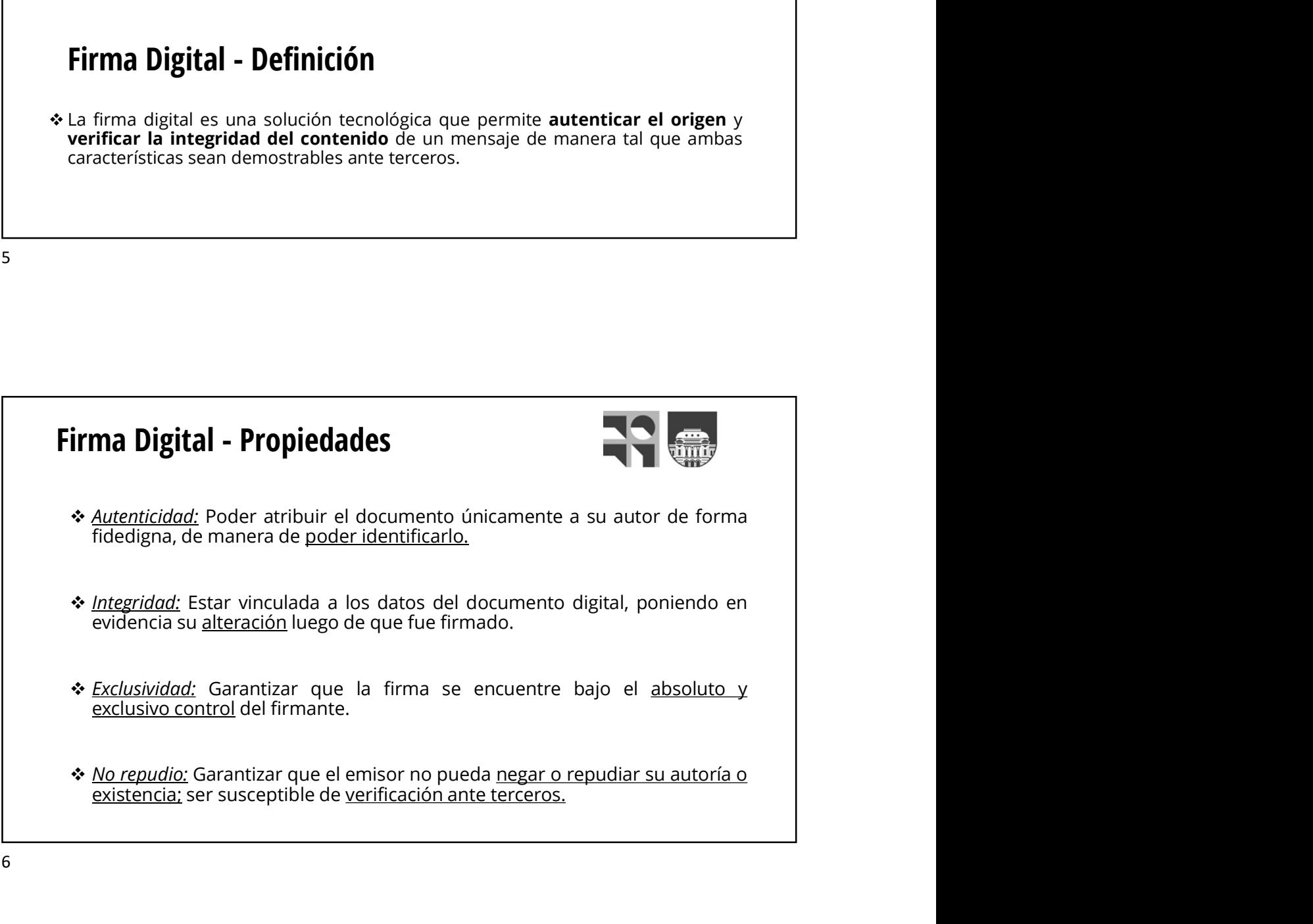

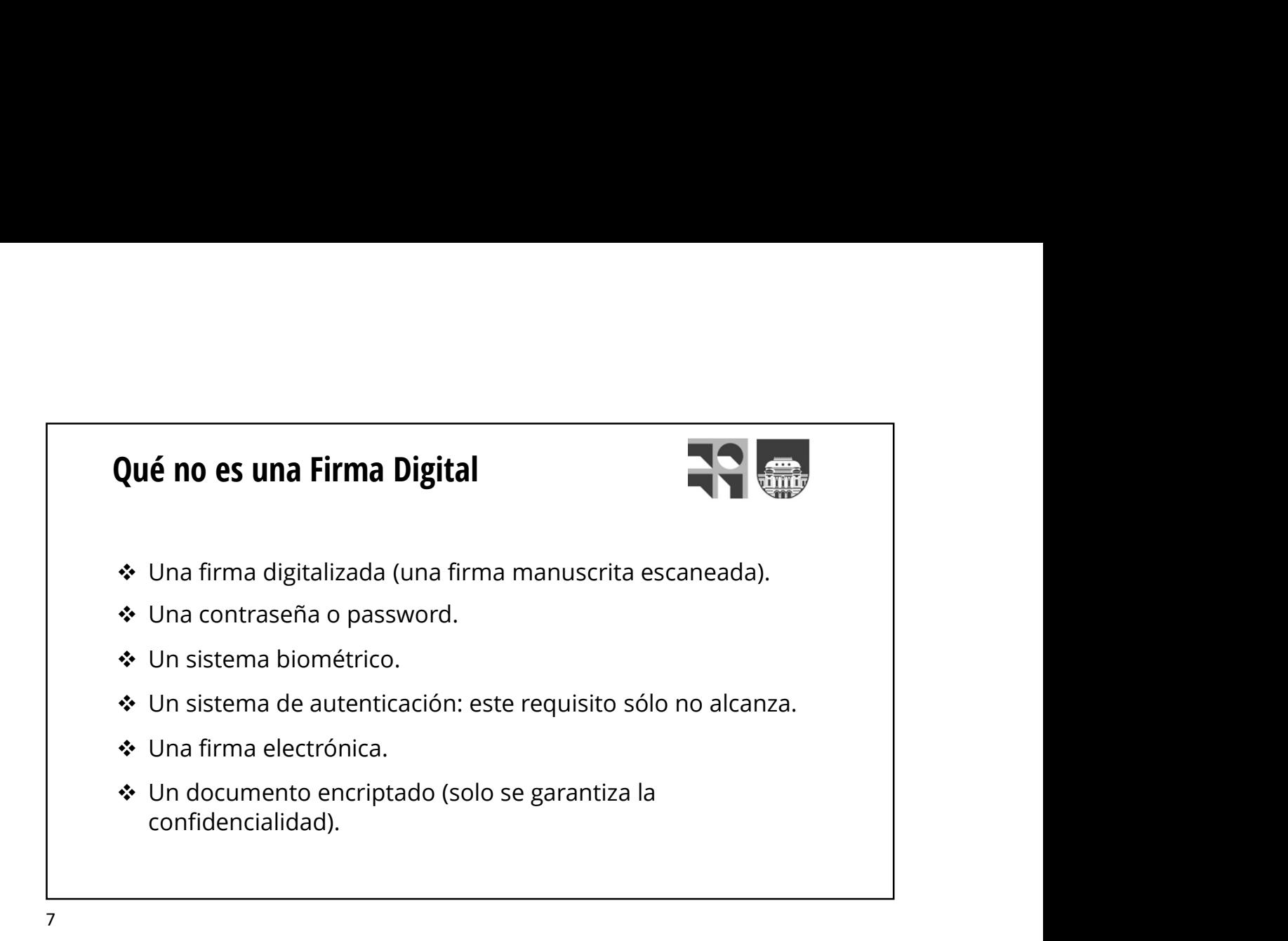

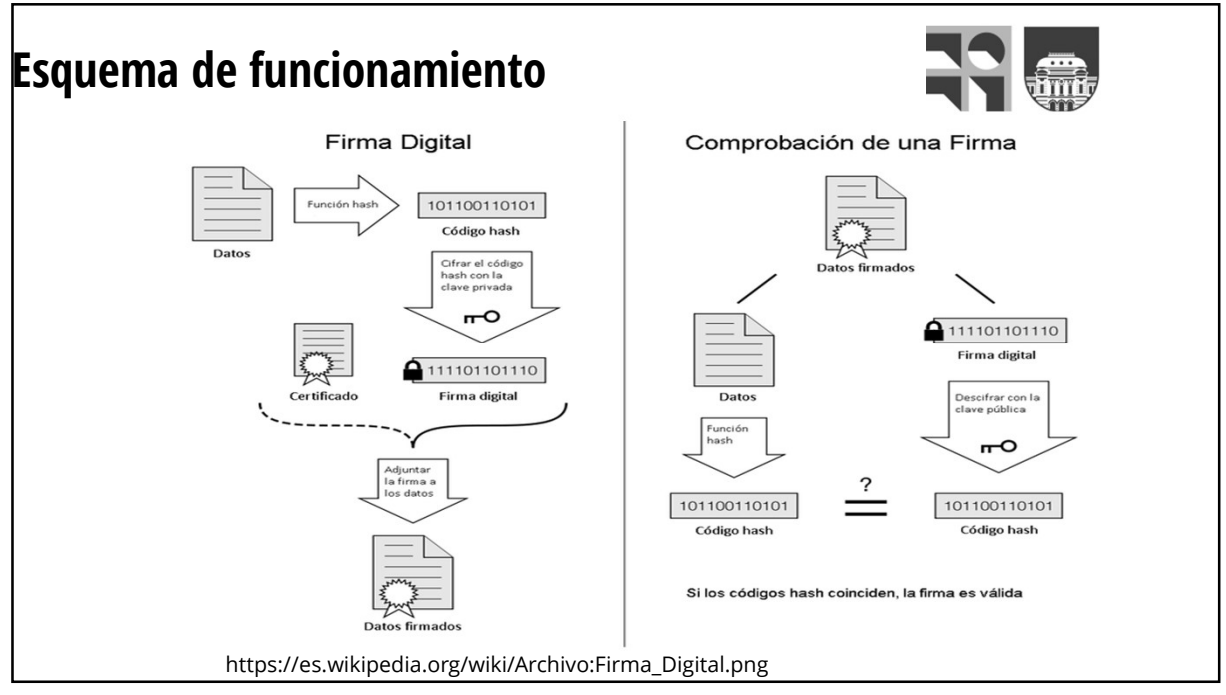

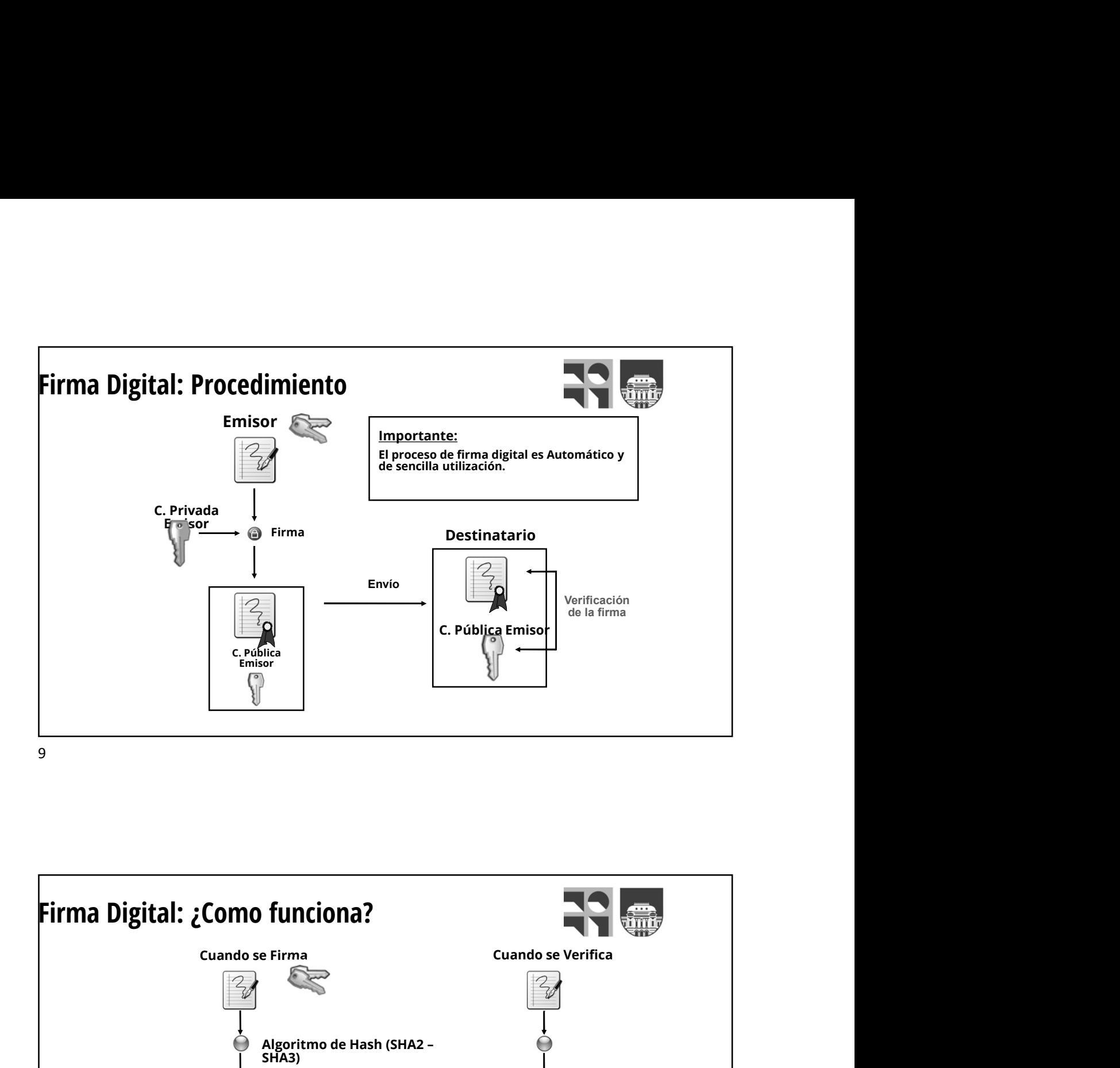

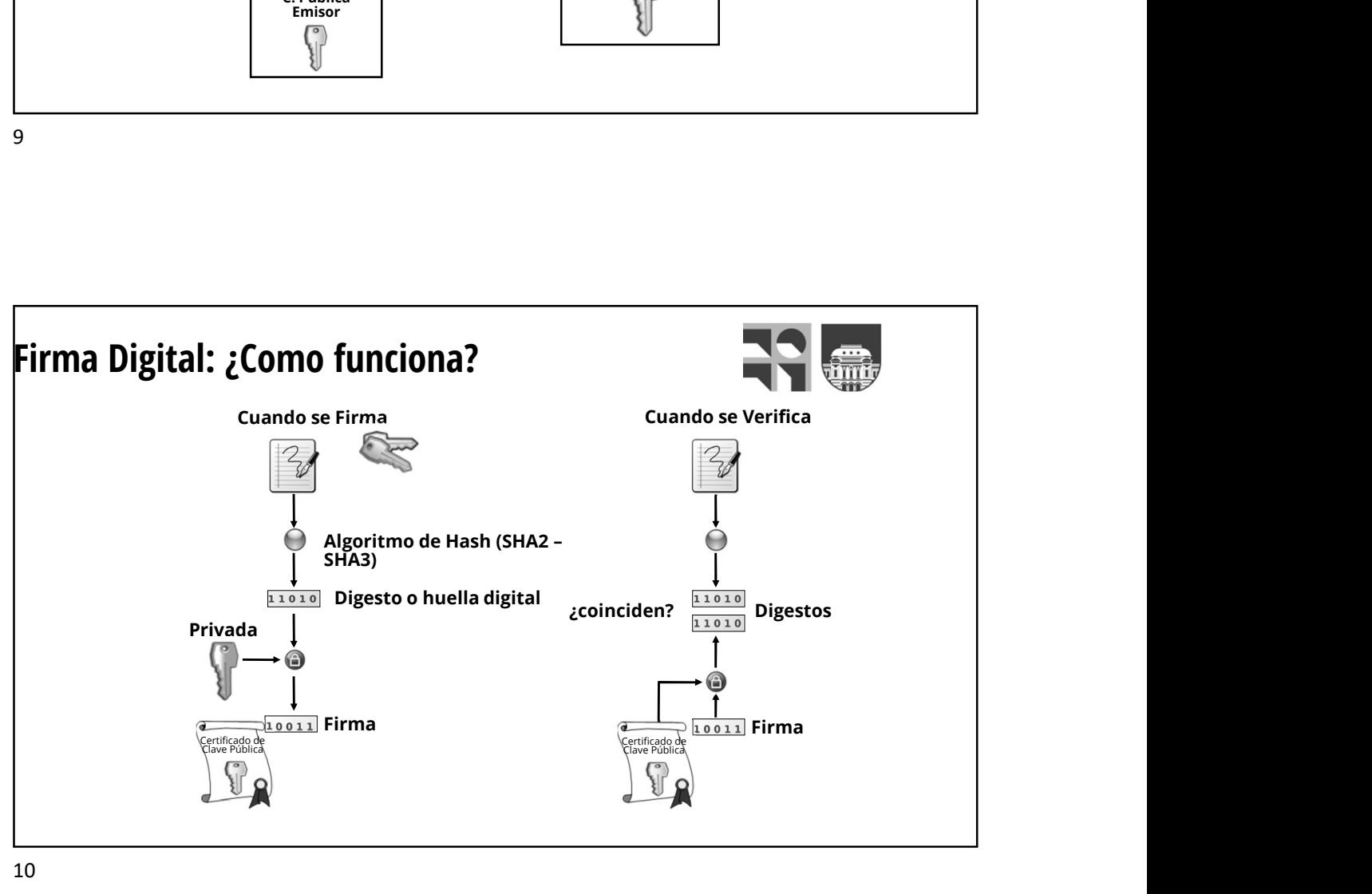

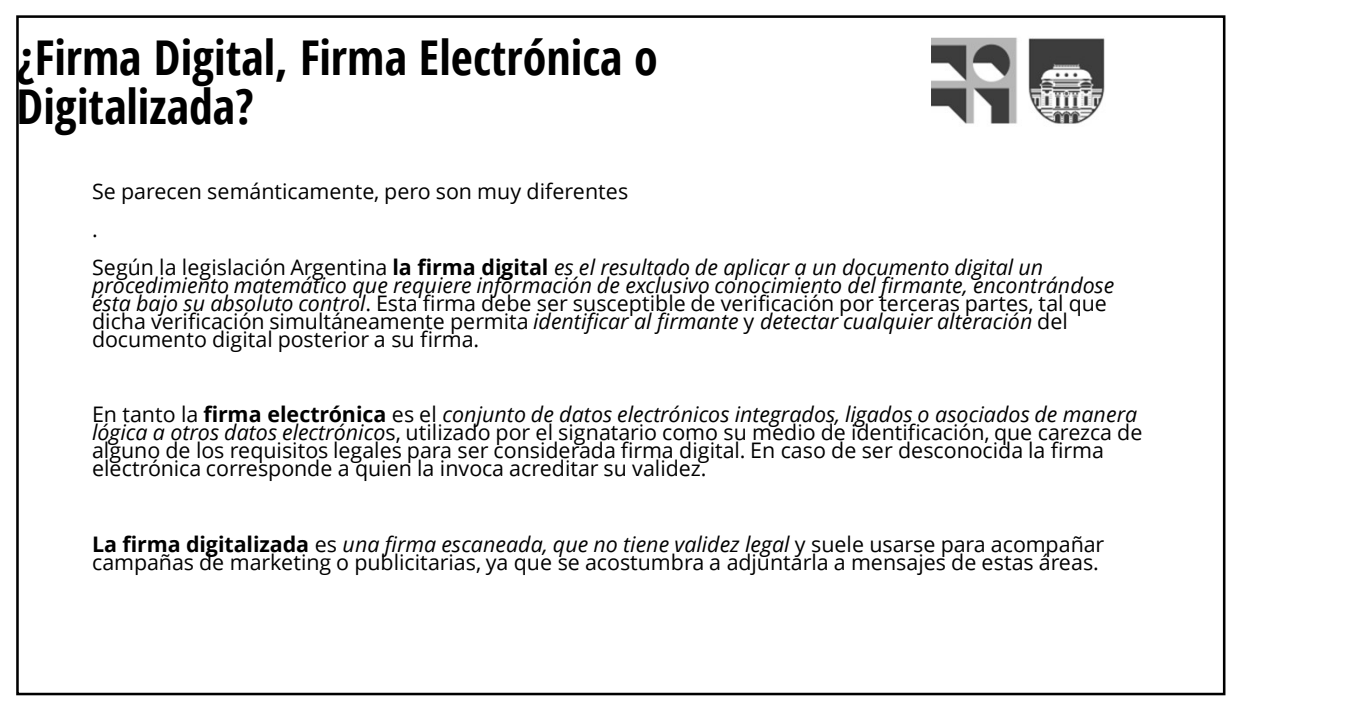

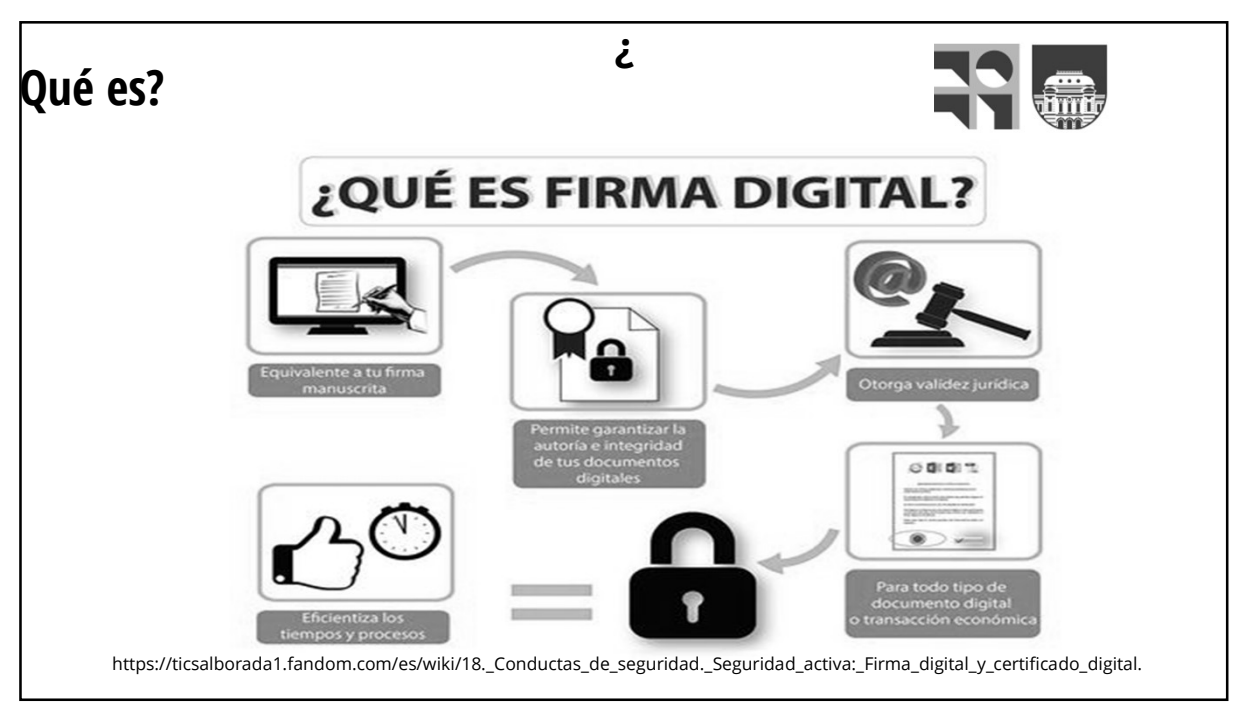

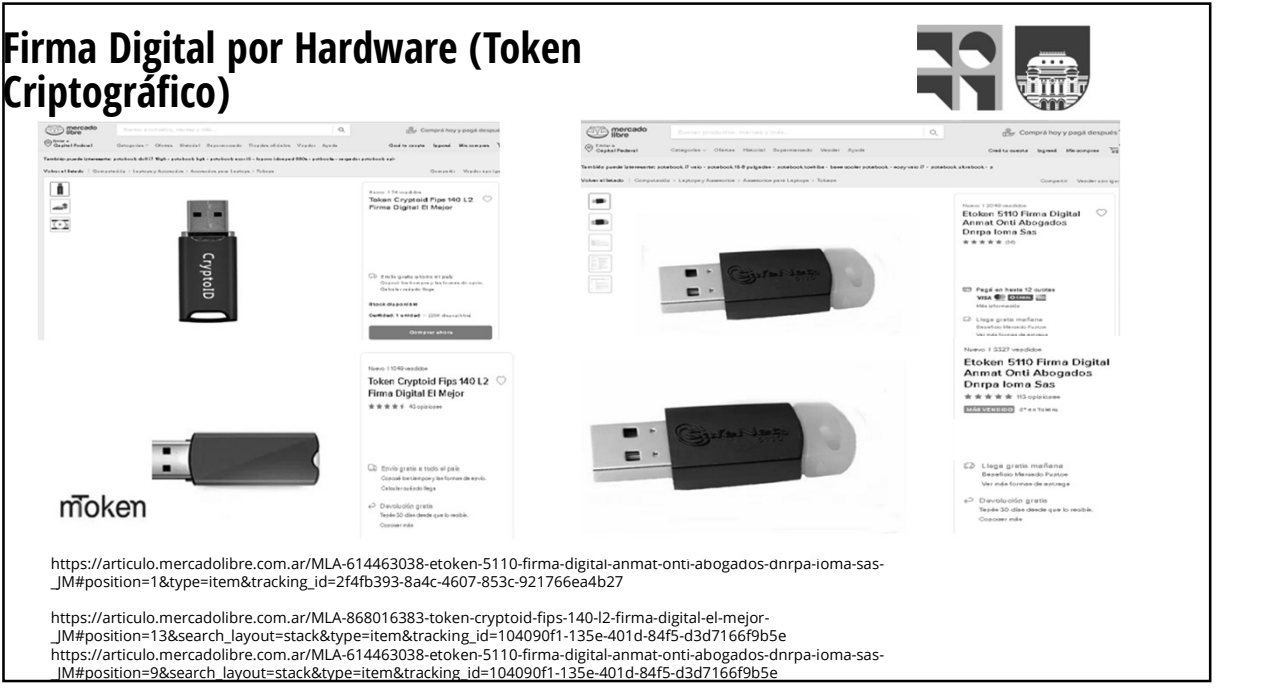

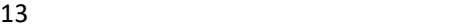

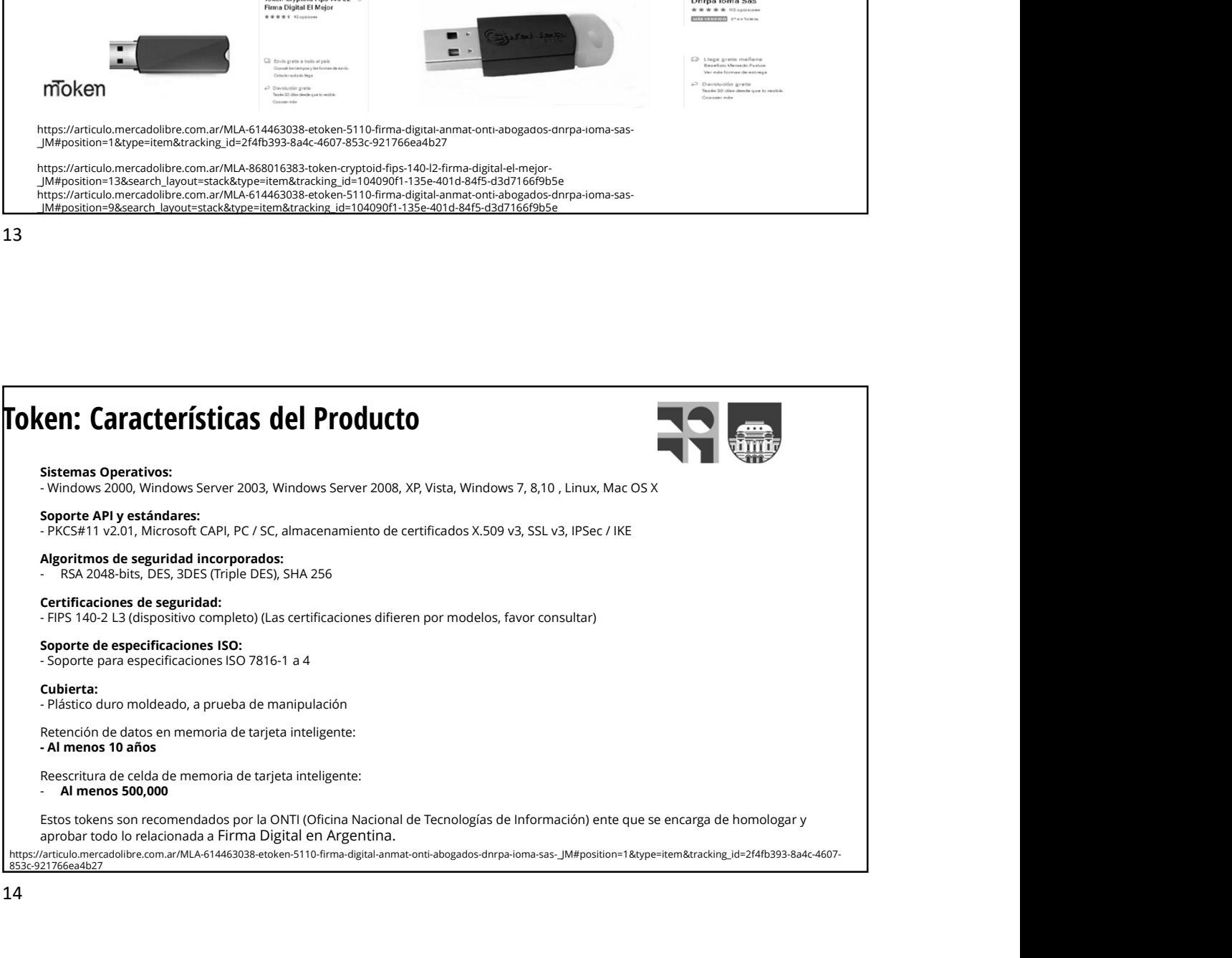

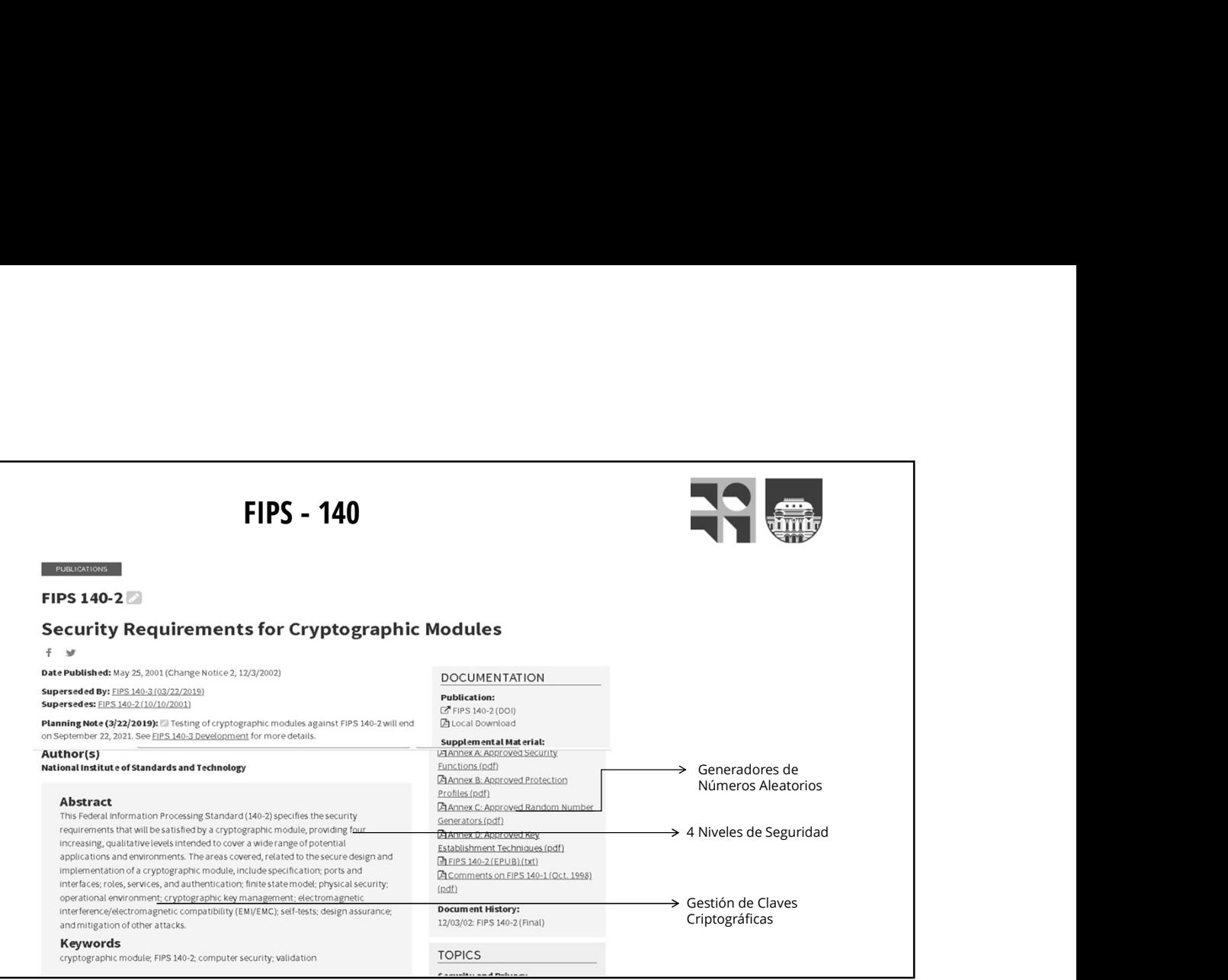

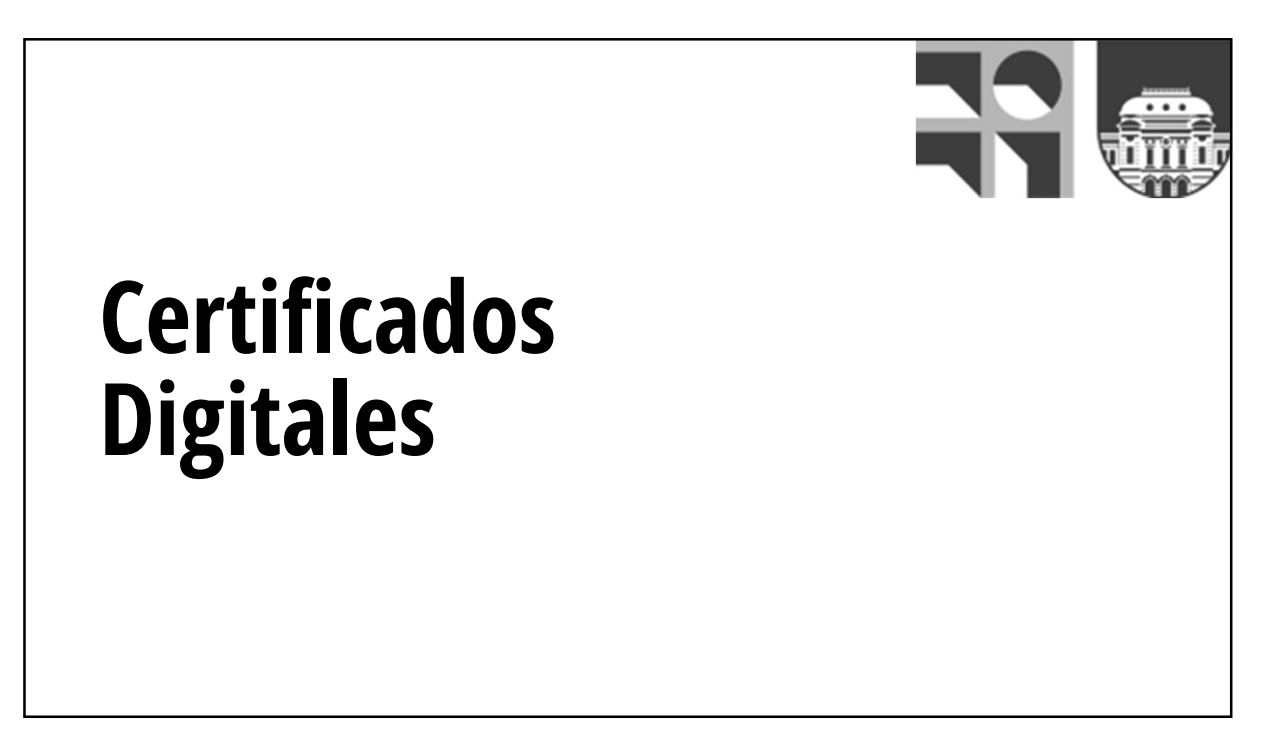

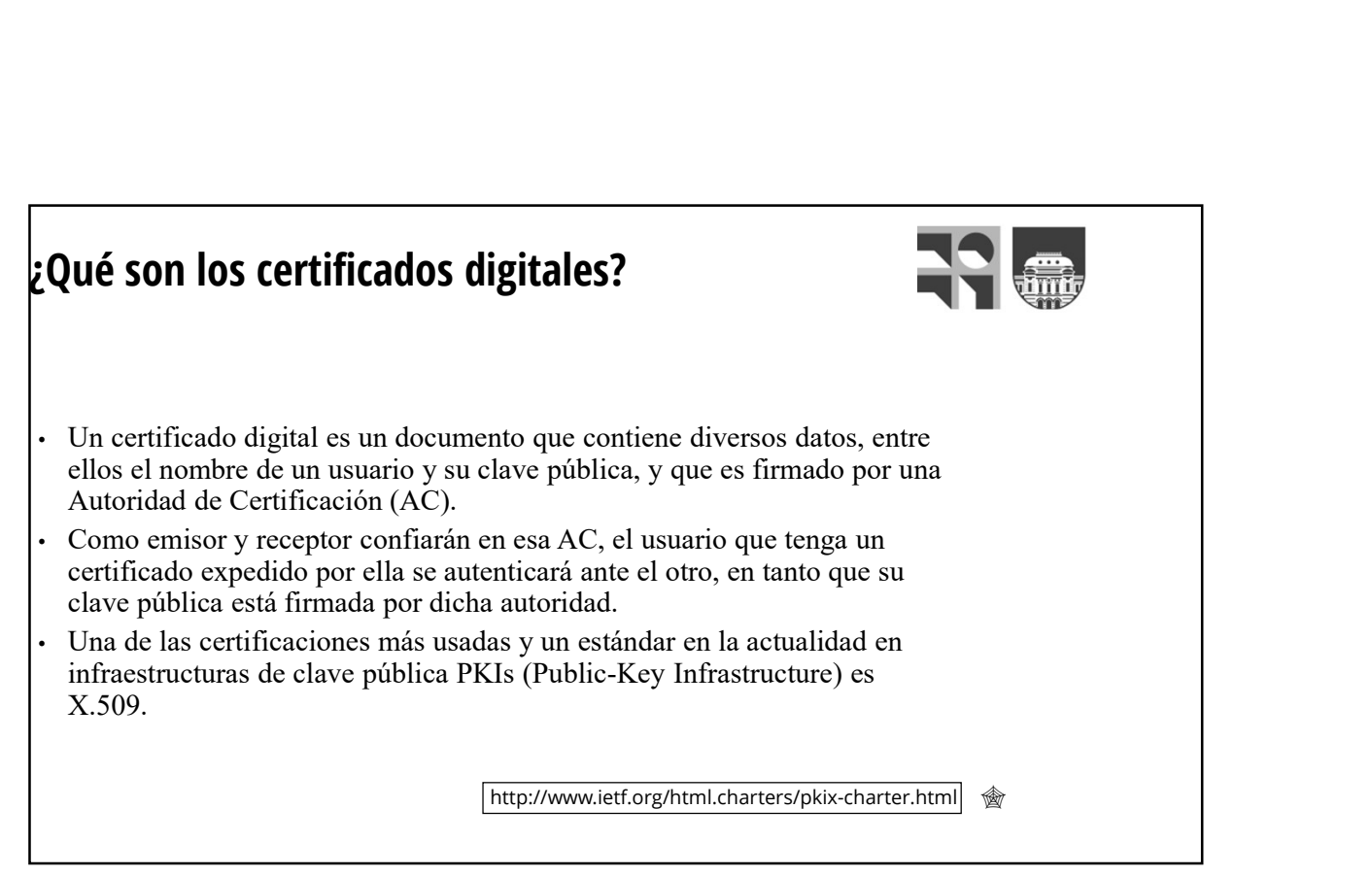

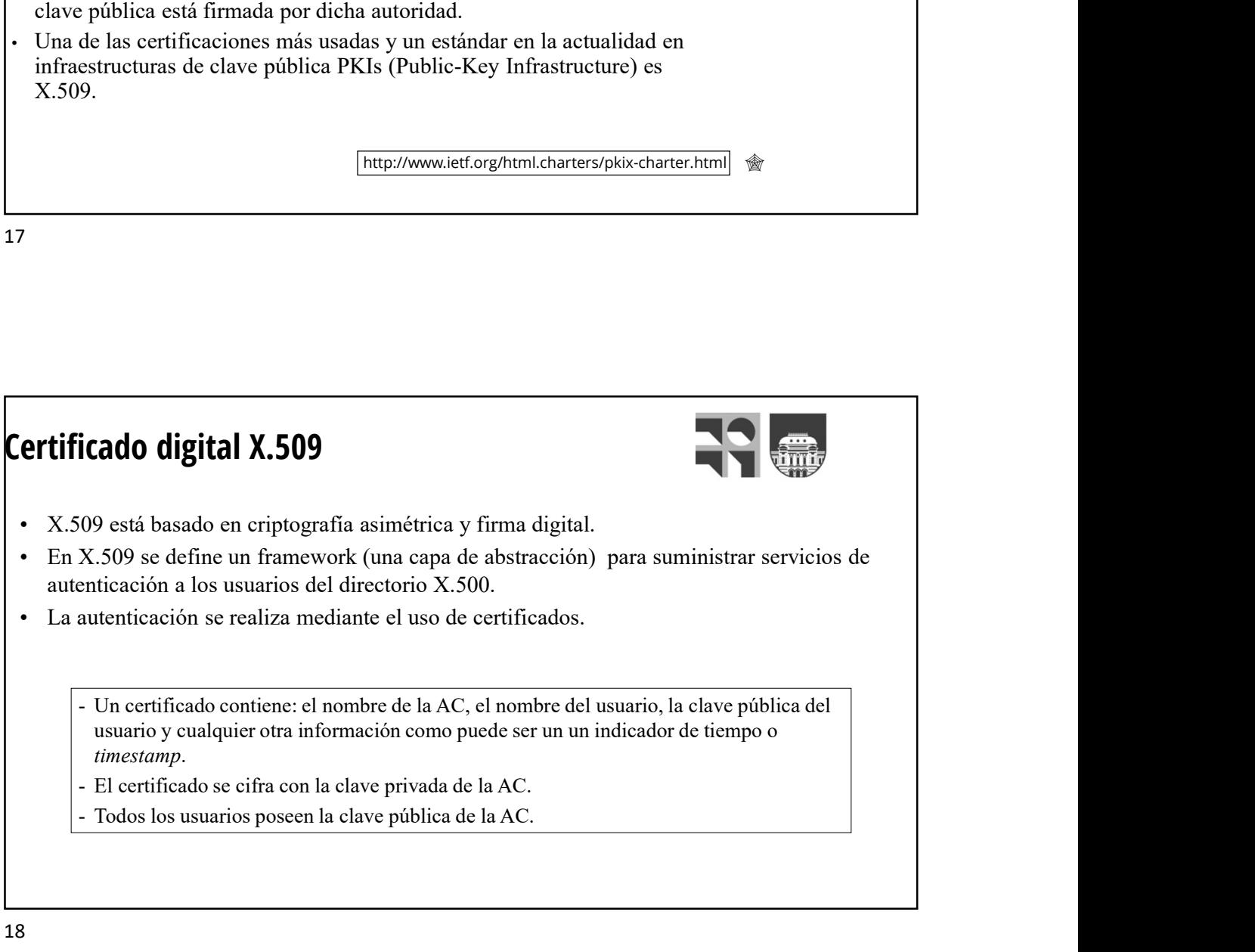

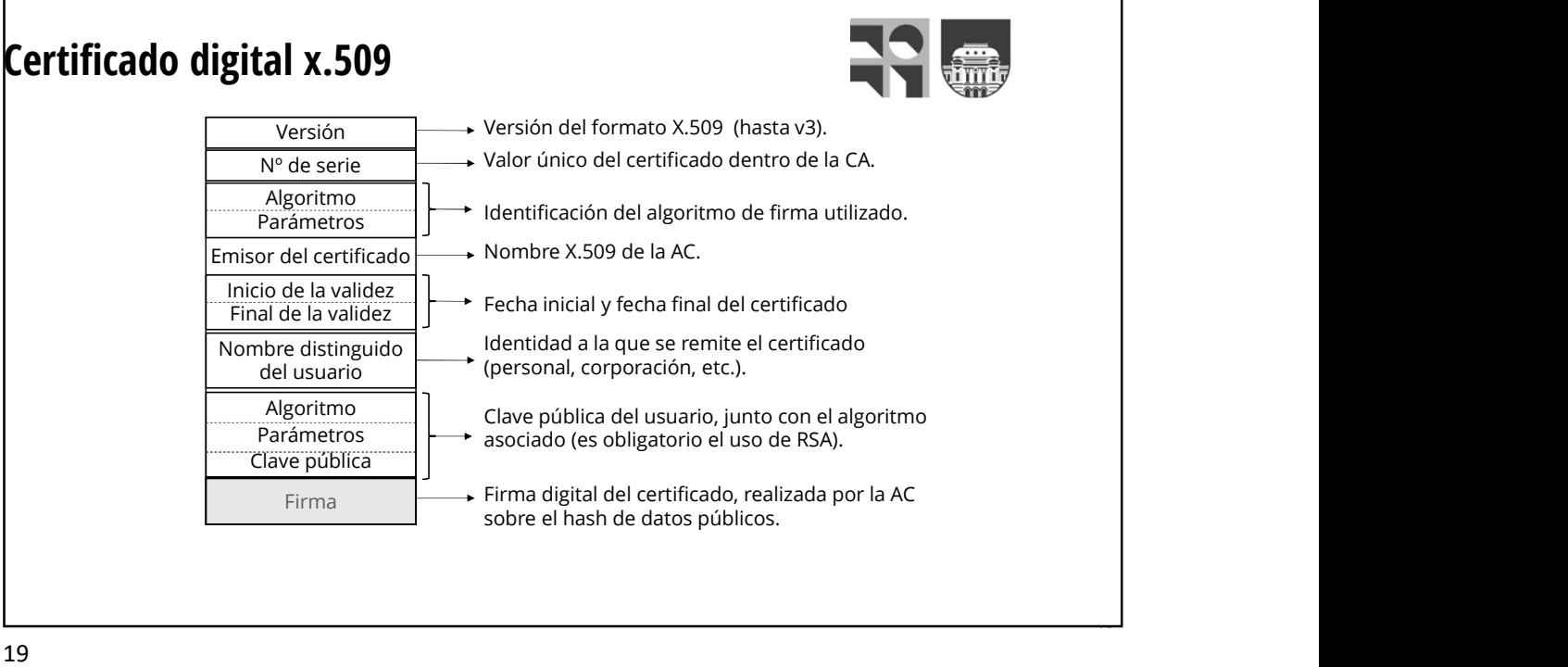

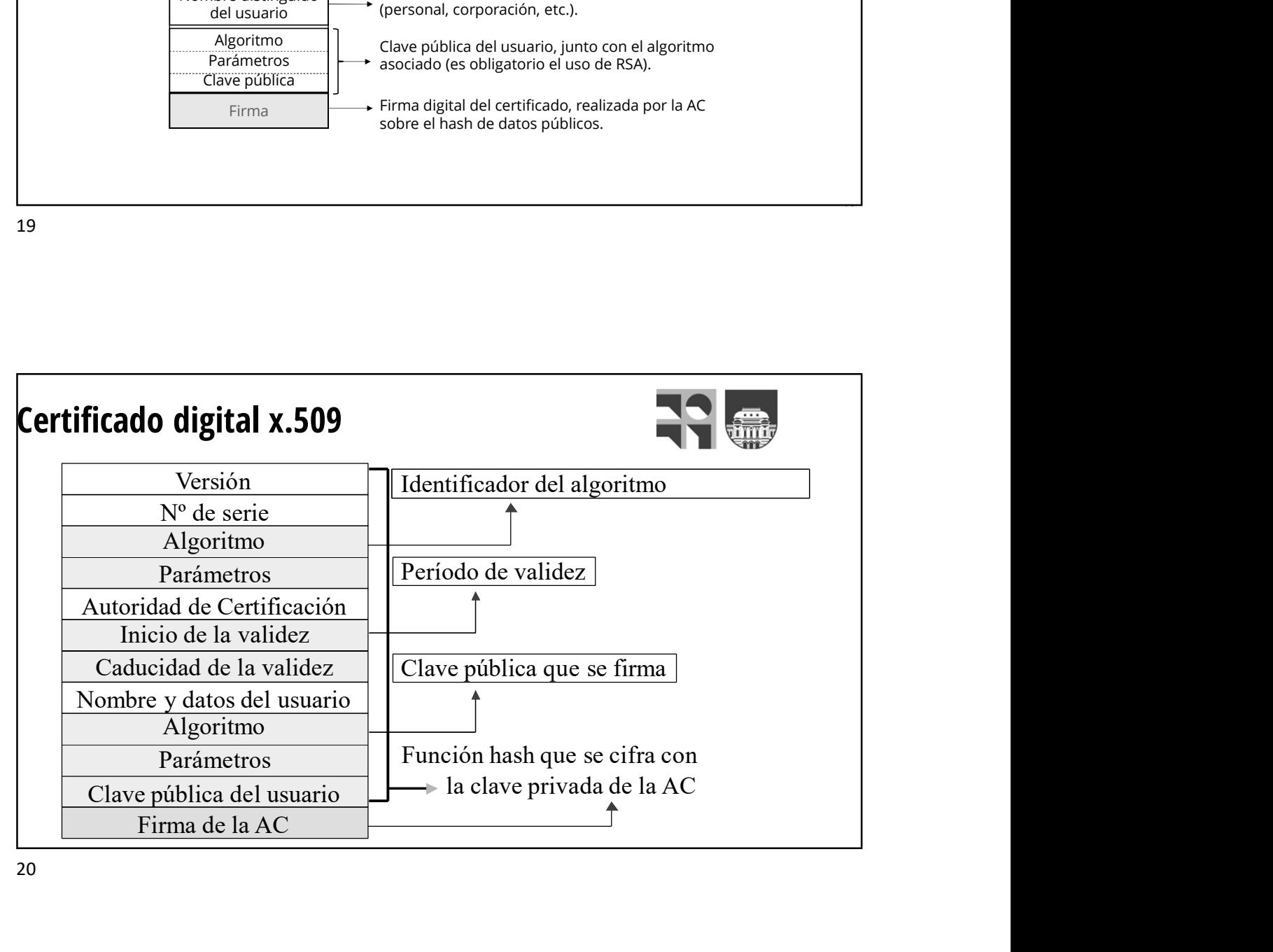

### Campos del certificado digital X.509 V: Versión del certificado (actualmente V3). SN: Número de serie. AI: identificador del algoritmo de firma que sirve para identificar el algoritmo usado para firmar el paquete X.509. CA: Autoridad certificadora.  $\mathsf{T}_{\mathsf{A}}$ : Periodo de validez. A: Propietario de la clave pública que se está firmando. P: Clave pública más identificador de algoritmo utilizado y más parámetros si son necesarios. Y{I}:Firma digital de Y por I usando la clave privada de la unidad certificadora.  $CA<\prec A>>$  = CA { V, SN, AI, CA, T<sub>A</sub>, A, AP } Y<<X>> es el certificado del usuario X expedido por la autoridad certificadora Y.

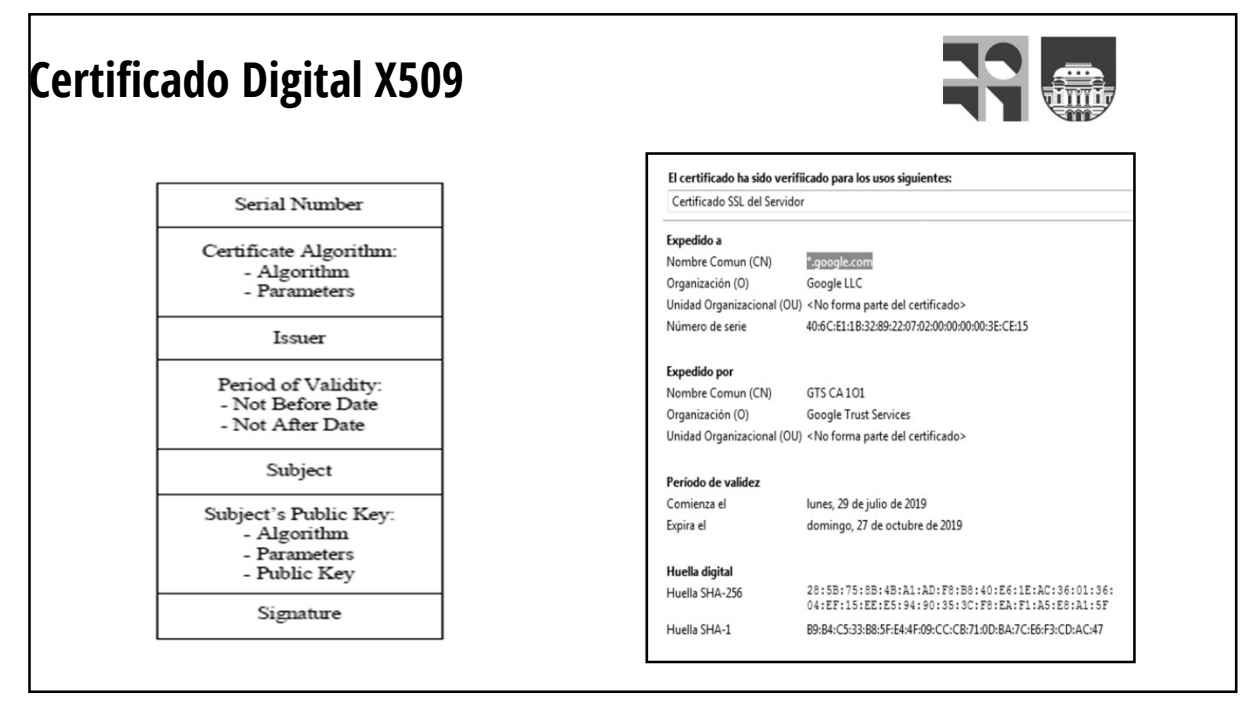

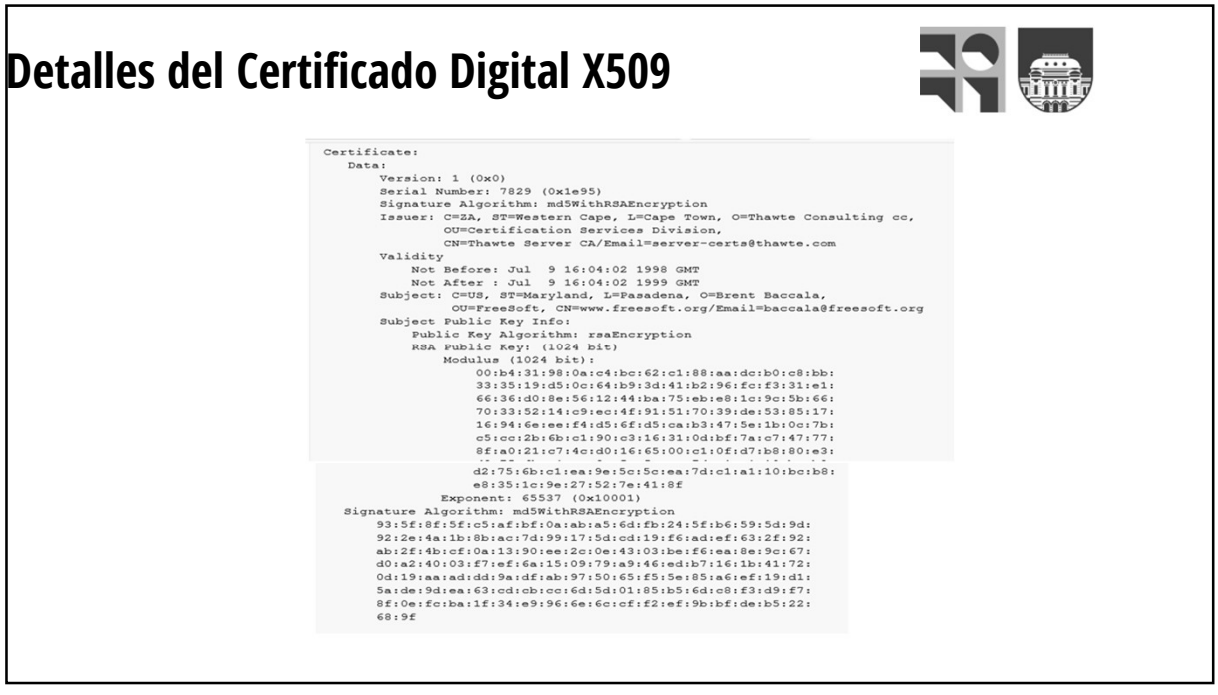

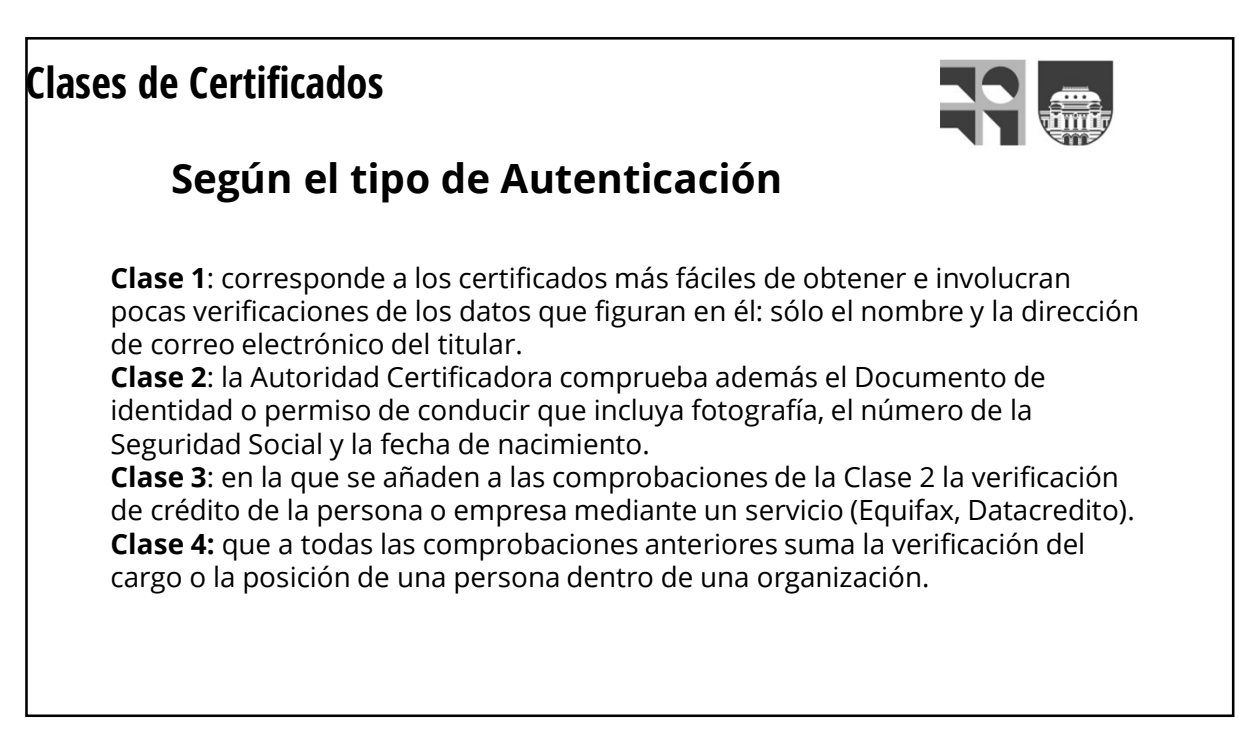

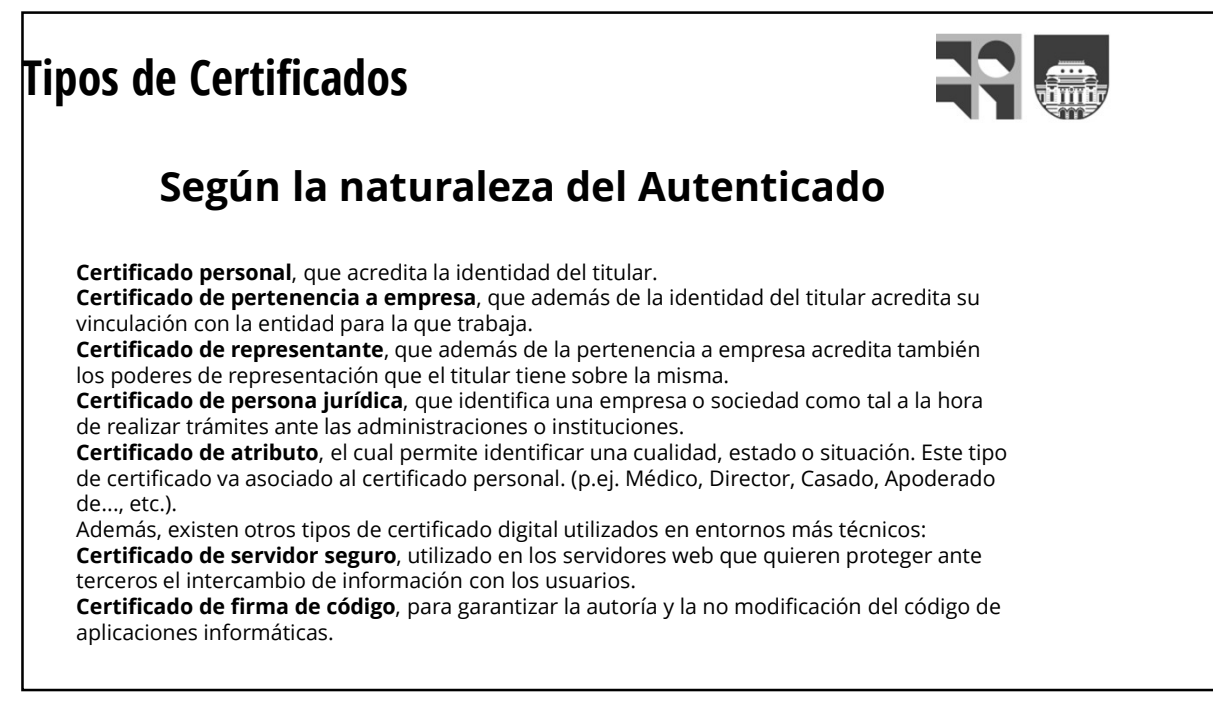

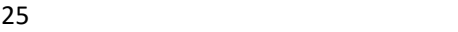

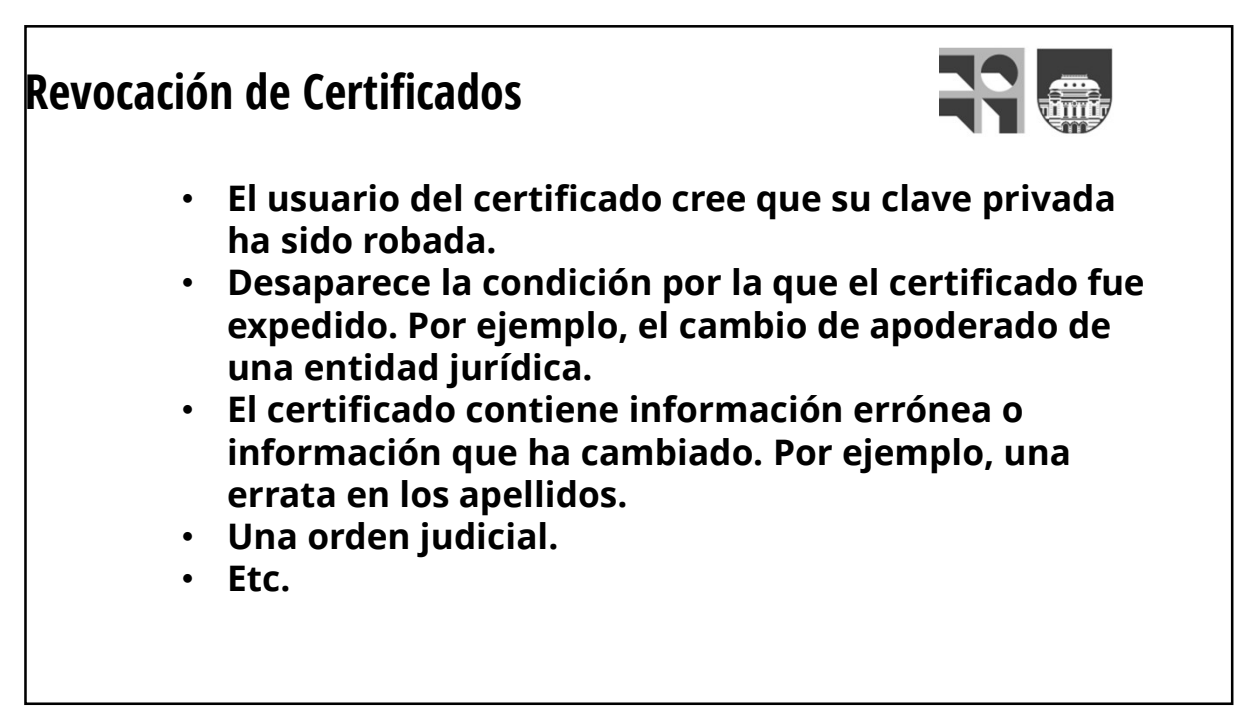

### Revocación de Certificados

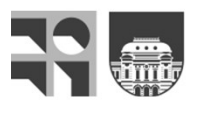

**Santa de Sertificados<br>
La lista de revocación de certificados<br>
CRL (Certificate 'Revocation List) es un registro<br>
utilizado en la operación de algunos sistemas<br>
usualmente los de infraestructura de clave pública (PKI),<br>
p Solution de Certificados**<br> **CRL (Certificate 'Revocation de certificados**<br> **CRL (Certificate 'Revocation List**) es un registro<br>
utilizado en la operación de algunos sistemas<br>
usualmente los de infraestructura de clave púb **in de Certificados**<br>
La lista de revocación de certificados<br> **CRL (Certificate 'Revocation List**) es un registro<br>
utilizado en la operación de algunos sistemas<br>
usualmente los de infraestructura de clave pública **(PKI)**,<br> **Example 18 Certificados**<br> **La** lista de revocación de certificados<br> **CRL (Certificate 'Revocation List**) es un registro<br>
utilizado en la operación de algunos sistemas<br>
usualmente los de infraestructura de clave pública (P **para mantener de acupación de des de acupacidad de revocación de des de aquellos certificados certificado en la operación de algunos sistemas usualmente los de infraestructura de clave pública (PKI), para mantener un list Solution Concretamente Sus números de series de series de la précesition de la préceditation de la préceditait<br>CRL (Certificate 'Revocation List) es un registro<br>utilizado en la operación de algunos sistemas<br>para mantener in de Certificados**<br>
La lista de revocación de certificados<br> **CRL (Certificate 'Revocation List**) es un registro<br>
utilizado en la operación de algunos sistemas<br>
usualmente los de infraestructura de clave pública (PKI),<br>
p **Solution de Certificados**<br>
La lista de revocación de certificados<br> **CRL (Certificate 'Revocation List)** es un registro<br>
usualmente los de infraestructura de clave pública (PKI),<br>
para mantener un listado de aquellos certi

27 and 27 and 27 and 27 and 27 and 27 and 27 and 27 and 27 and 27 and 27 and 27 and 27 and 27 and 27 and 27

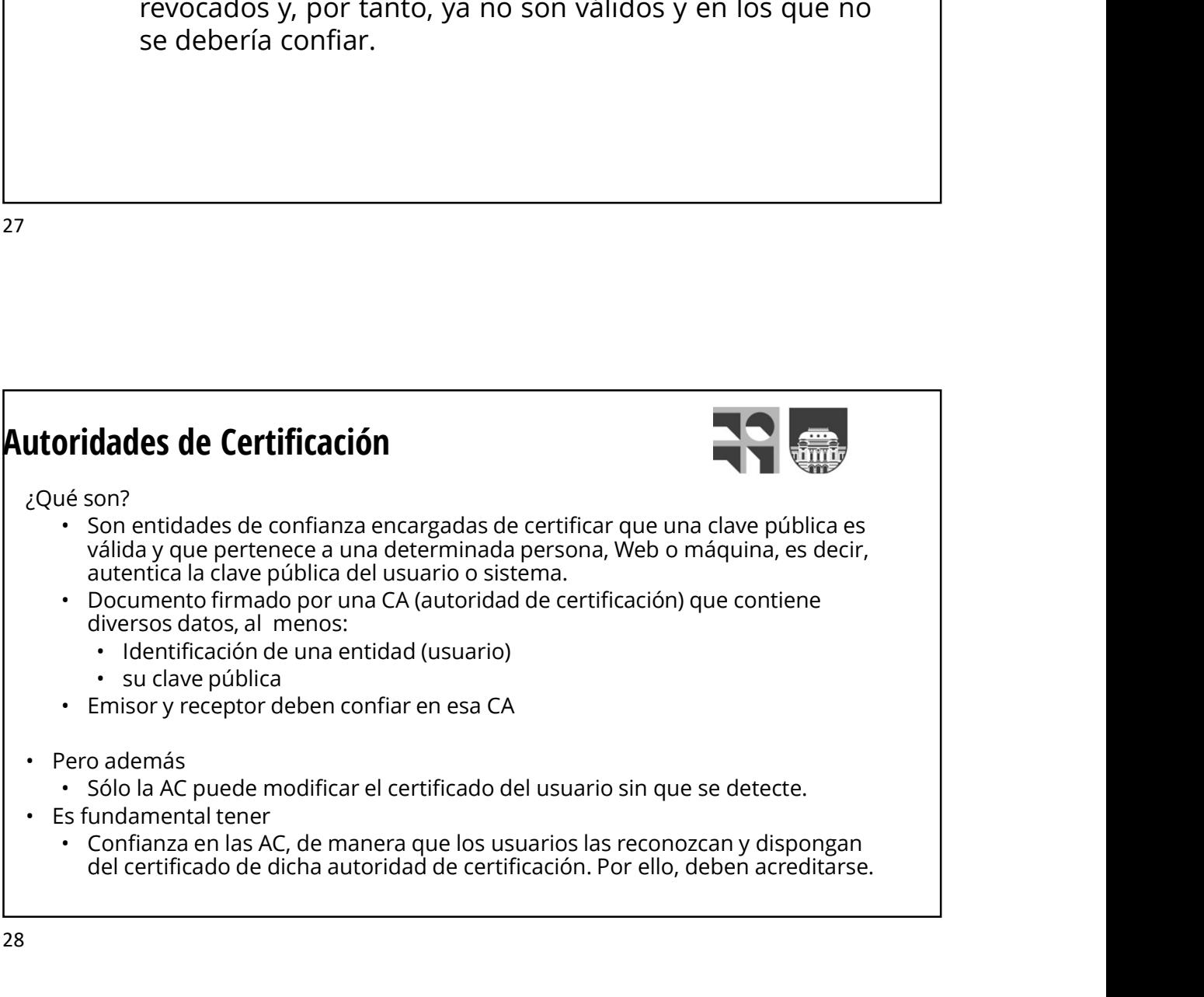

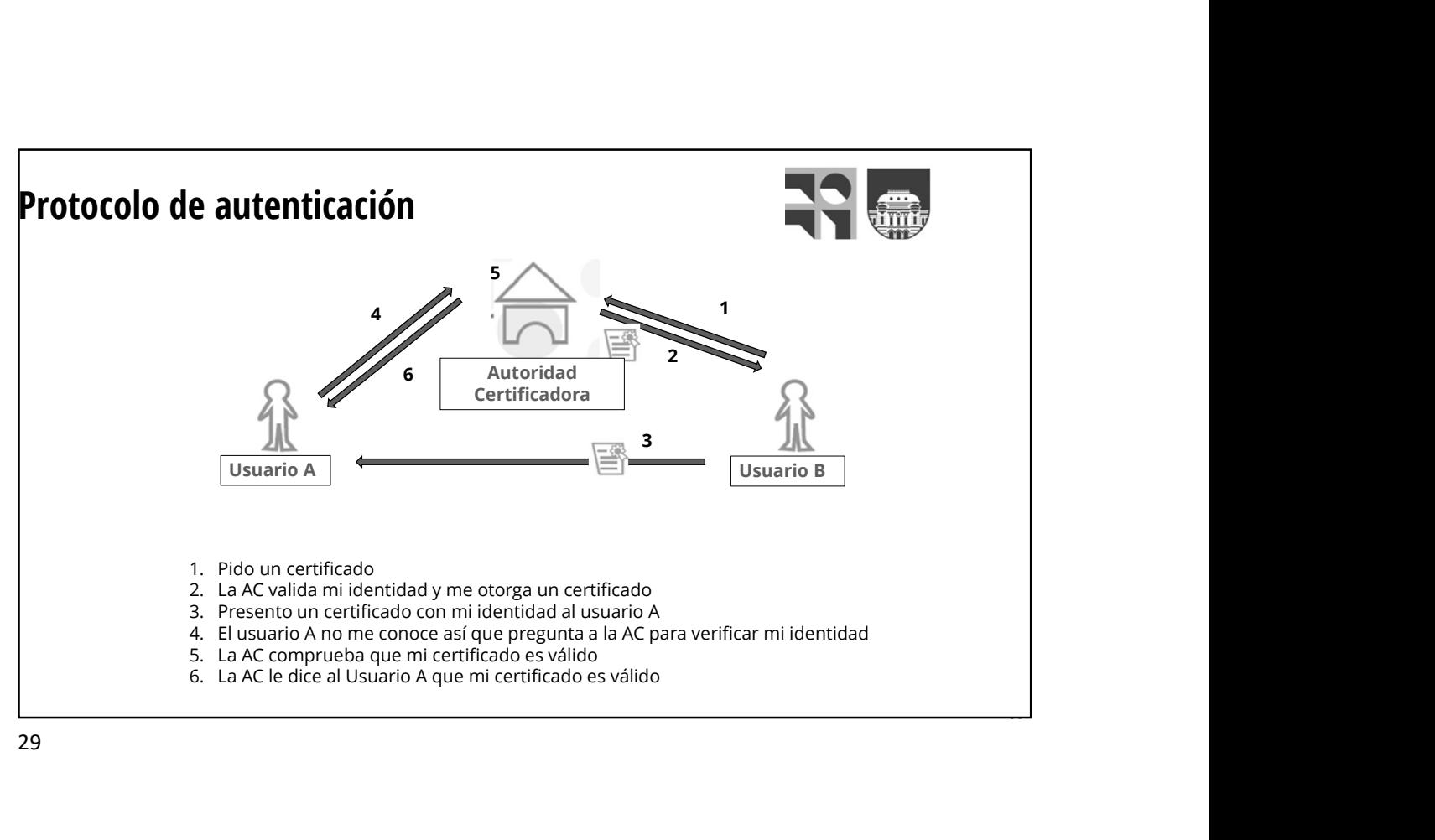

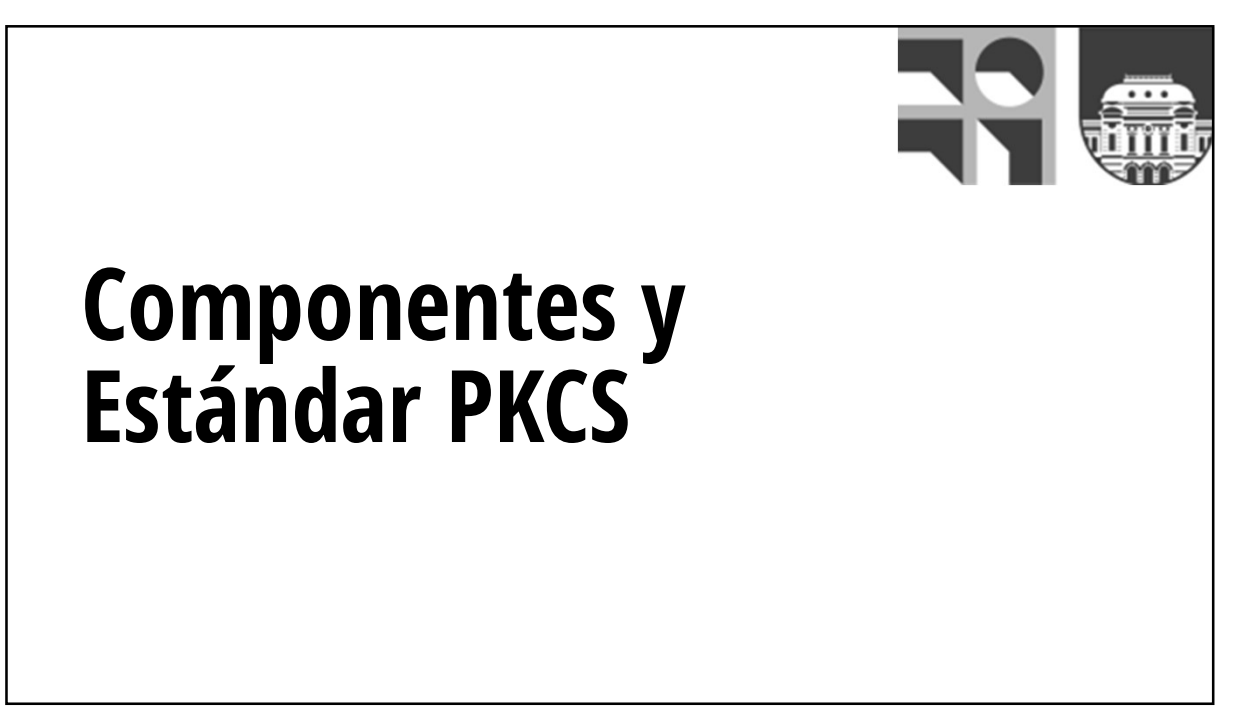

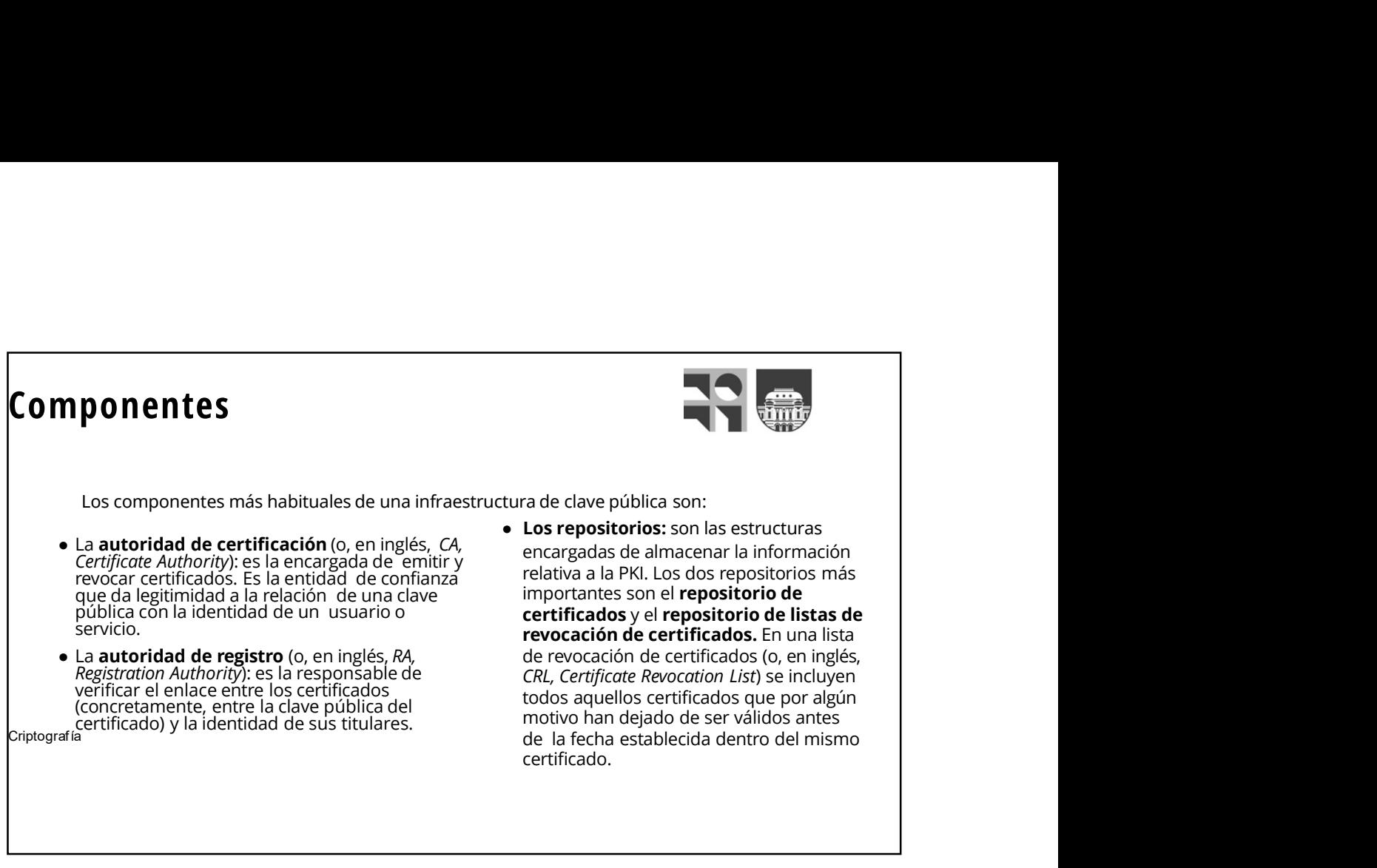

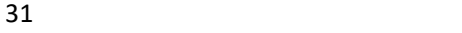

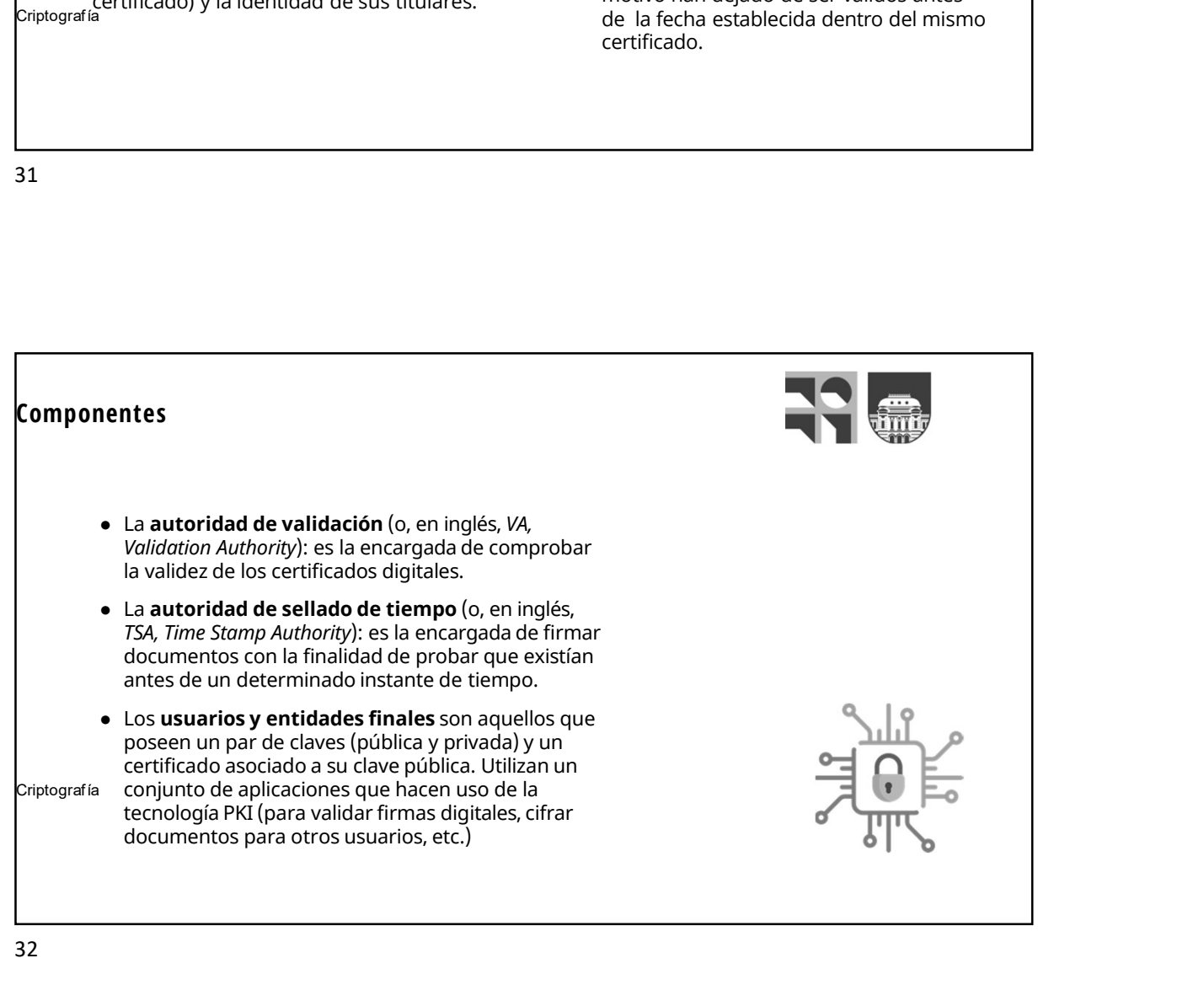

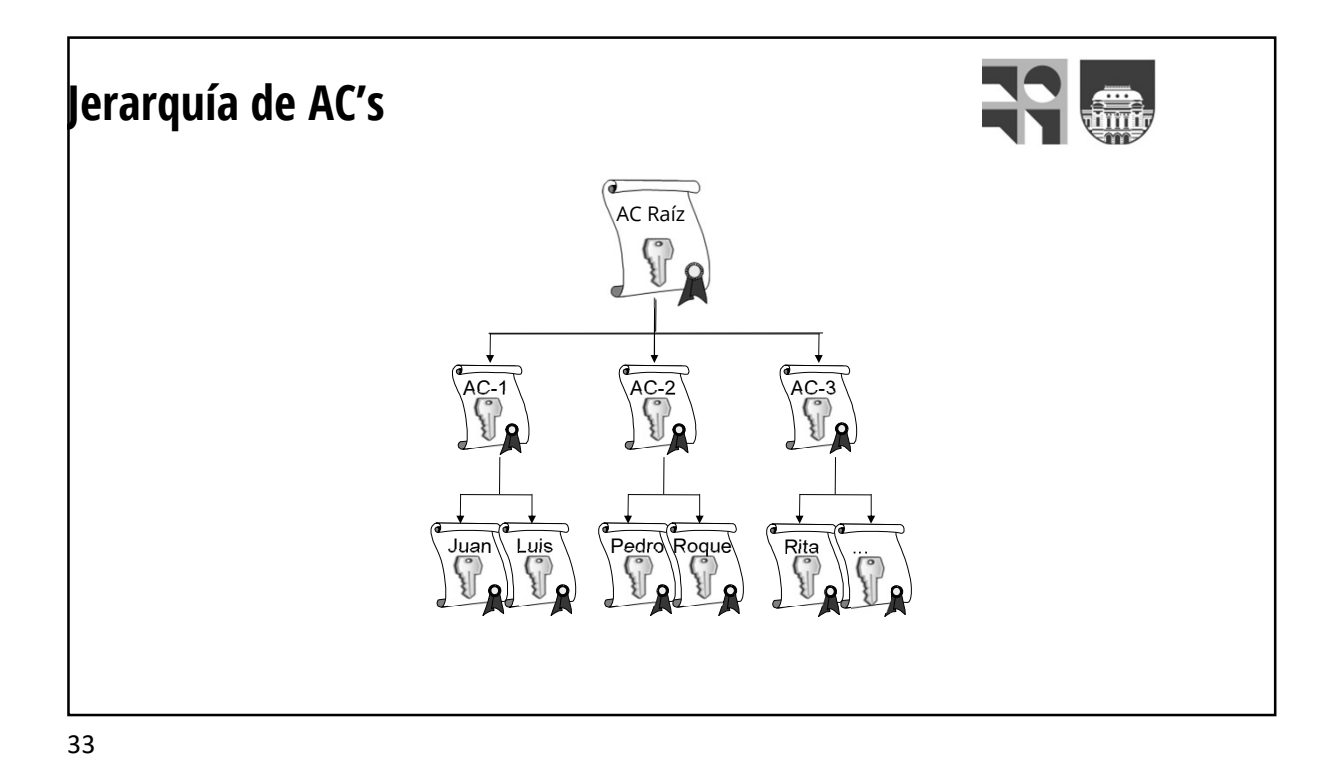

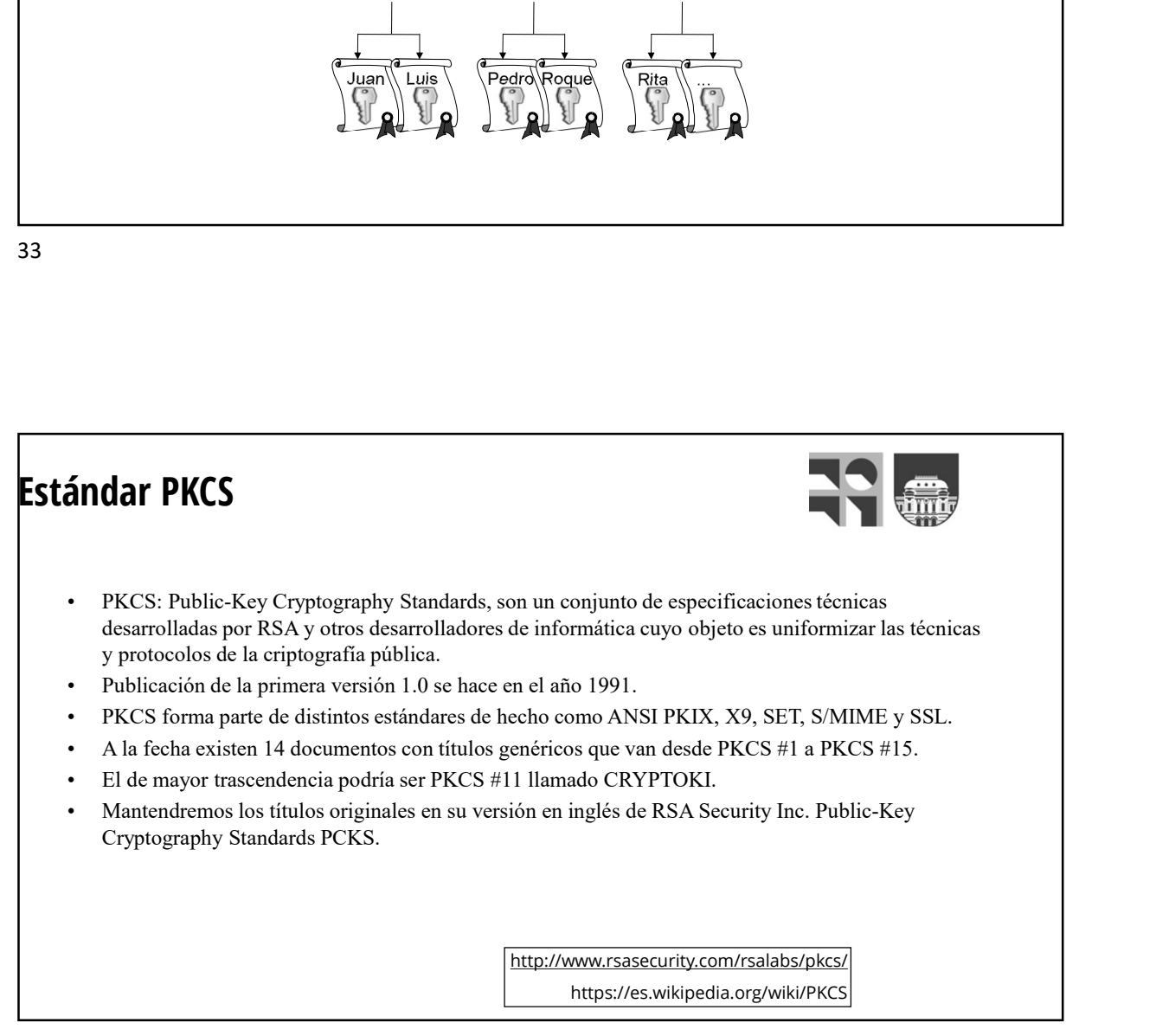

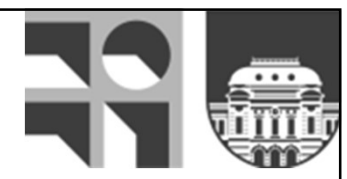

# Diez riesgos of the solution of the state of the state of the state state of the state of the state of the state of the state of the state of the state of the state of the state of the state of the state of the state of the state of th SODIE 1<br>
SS<br>
Diez riesgos sobre las PKI<br>
Diez riesgos sobre las PKI<br>
1. ¿En quien debo confiar?<br>
Hoy en dia existen multitud de entidades de<br>
erificación de seguro es el ordenador<br>
erificación de certificación de terrifica

35

Hoy en día existen multitud de entidades de

¿quién te garantiza que los datos que certifican son correctos (por ejemplo, un email o un nombre)? ¿Quién las ha situado en el contexto comercial en el

- 
- La criptografía de clave pública o asimétrica supone la existencia de dos claves: una pública y disponible de forma universal, y otra privada y bajo el control exclusivo del usuario. Pero, hoy en día, la clave secreta o
- <sup>Cript</sup>ouratia no está segura. Los sistemas operativos y los adicional, como s navegadores adolecen de multitud de problemas de seguridad, además de existir virus y troyanos. Por tanto, es correcta o no, amén de vincular al usuario con | no se puede garantizar que un documento firmado con datos que pueden quedar anticuados en un

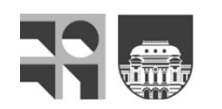

- **10. Jen quien debo confiar?**<br> **1. ¿En quien debo confiar?**<br> **1. ¿En quien debo confiar?**<br> **1. ¿En quien debo confiar?**<br>
Hoy en dia existen multitud de entidades de<br>
certificador pro, un email o un nombre)?<br> *i* antighilad **Example 18 and 18 and 18 and 18 and 18 and 18 and 18 and 18 and 18 and 18 and 18 and 18 and 18 and 18 and 18 and 18 and 18 and 18 and 18 and 18 and 18 and 18 and 18 and 18 and 18 and 18 and 18 and 18 and 18 and 18 and 18 Example 12**<br> **Example 12**<br> **Example 12**<br> **Example 12**<br> **Example 12**<br> **Example 12**<br> **Example 12**<br> **Example 12**<br> **Example 12**<br> **Example 12**<br> **Example 12**<br> **Example 12**<br> **Example 12**<br> **Example 12**<br> **Example 12**<br> **Example 12** 3. ¿Cómo de seguro es el ordenador<br>
verificador? Como curre con el caso<br>
anterior, el ordenador que realiza la<br>
anterior, el ordenador que realiza la<br>
verificación del certificado puede haber sido<br>
manjuulado. Puede, por e verificador? Como ocurre con el caso anterior, el ordenador que realiza la verificación del certificado puede haber sido manipulado. Puede, por ejemplo, haberse instalado una entidad de certificación espúrea **Ecomo de seguro es el ordenador<br>
Ecomo de seguro es el ordenador<br>
verificador?** Como ocurre con el caso<br>
anterior, el ordenador que realiza la<br>
verificación del certificado puede haber sido<br>
manipulado. Puede, por ejemplo
- 2. **20**<br> **Existence** access a minimization of the minimization of the security of the security of the security of the security of the security of the security of the security of the security of the security of the security En quien debo confiar?<br>
En quien debo confiar?<br>
13. ¿Cómo de seguro es el ordenador<br>
Hoyen dia existem multitud de entidades de<br>
certificación pero,<br>
certificación pero,<br>
certificación pero,<br>
correctos for ejemplo, un emai 3. ¿Cómo de seguro es el ordenador<br>verificador? Como ocurre con el caso<br>anterior, el ordenador que realiza la<br>anterior, el ordenador que realiza la<br>anterior, el ordenador que realiza la<br>misalado una entidad de certificaci Habitualmente los certificados se expiden a un nombre determinado, sin tener en cuenta que pueden existir diferentes personas con dicho nombre. En caso de disponer de información adicional, como su dirección de correo electrónico, tenemos que saber también si ésta  $\epsilon$ Cómo de seguro es el ordenador<br>verificador? Como ocurre con el caso<br>anterior, el ordenador que realizal a<br>verificación del certificado puede haber sido<br>manipulado. Puede, por ejemplo, haberse<br>en el navegador, algo abs

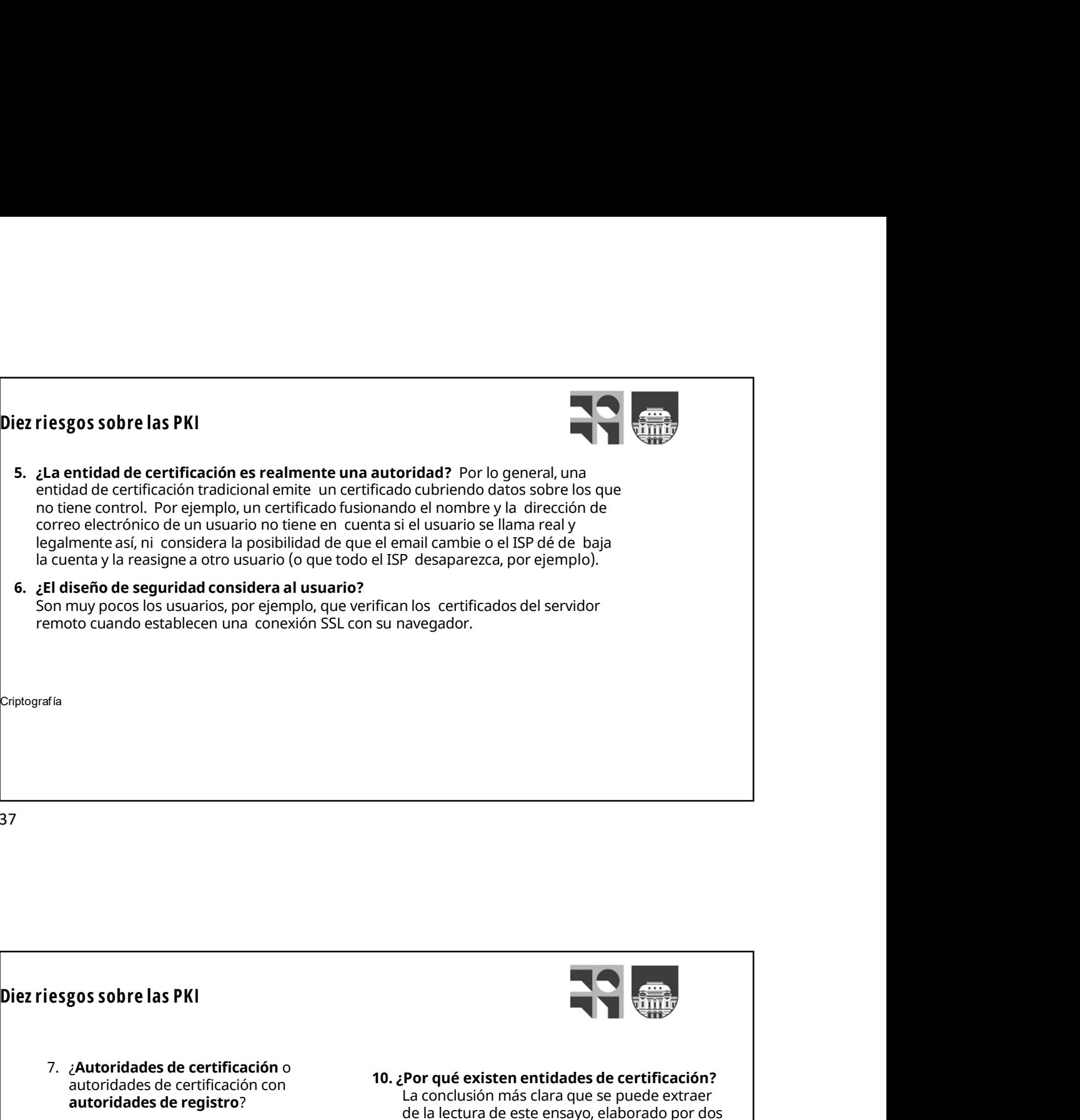

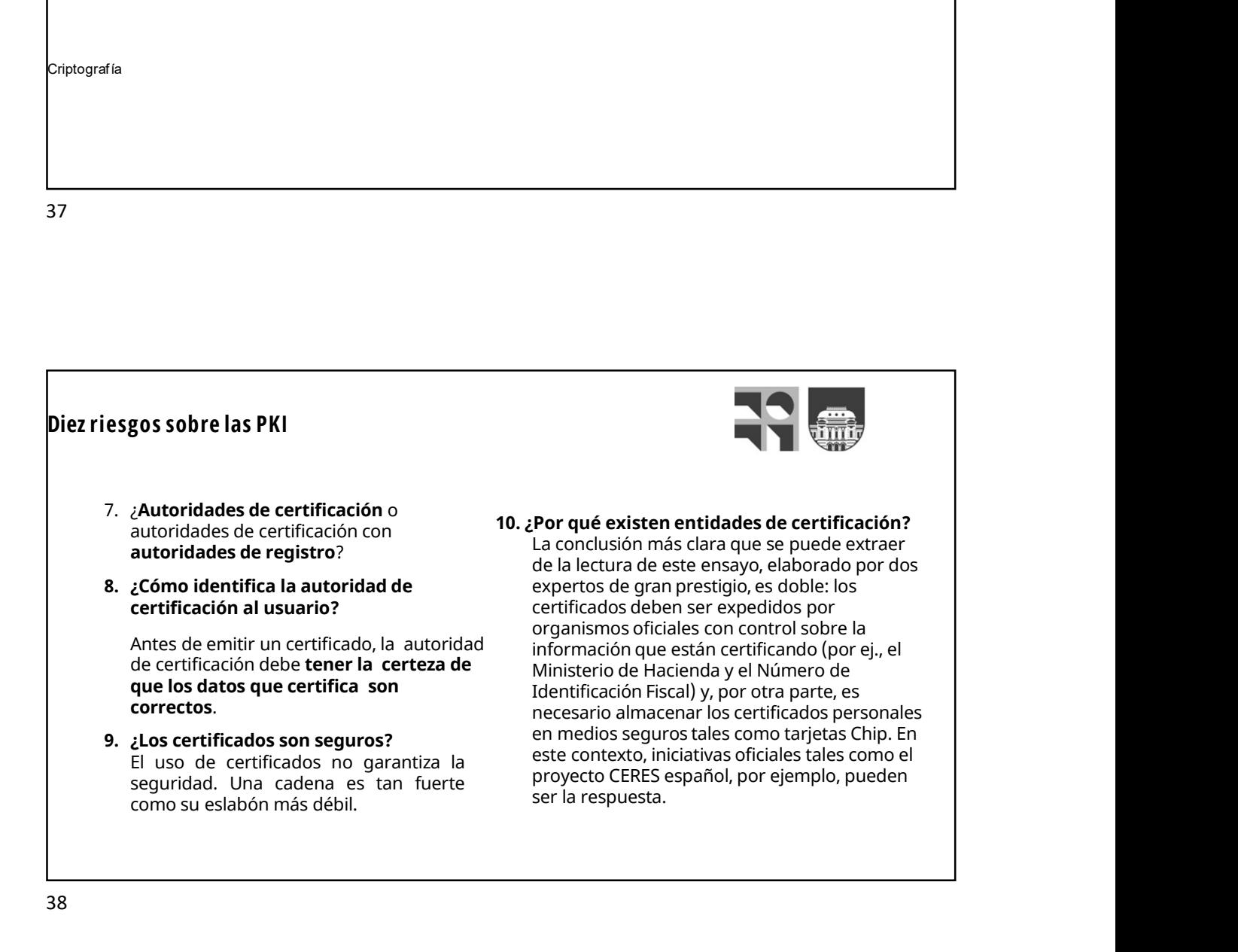

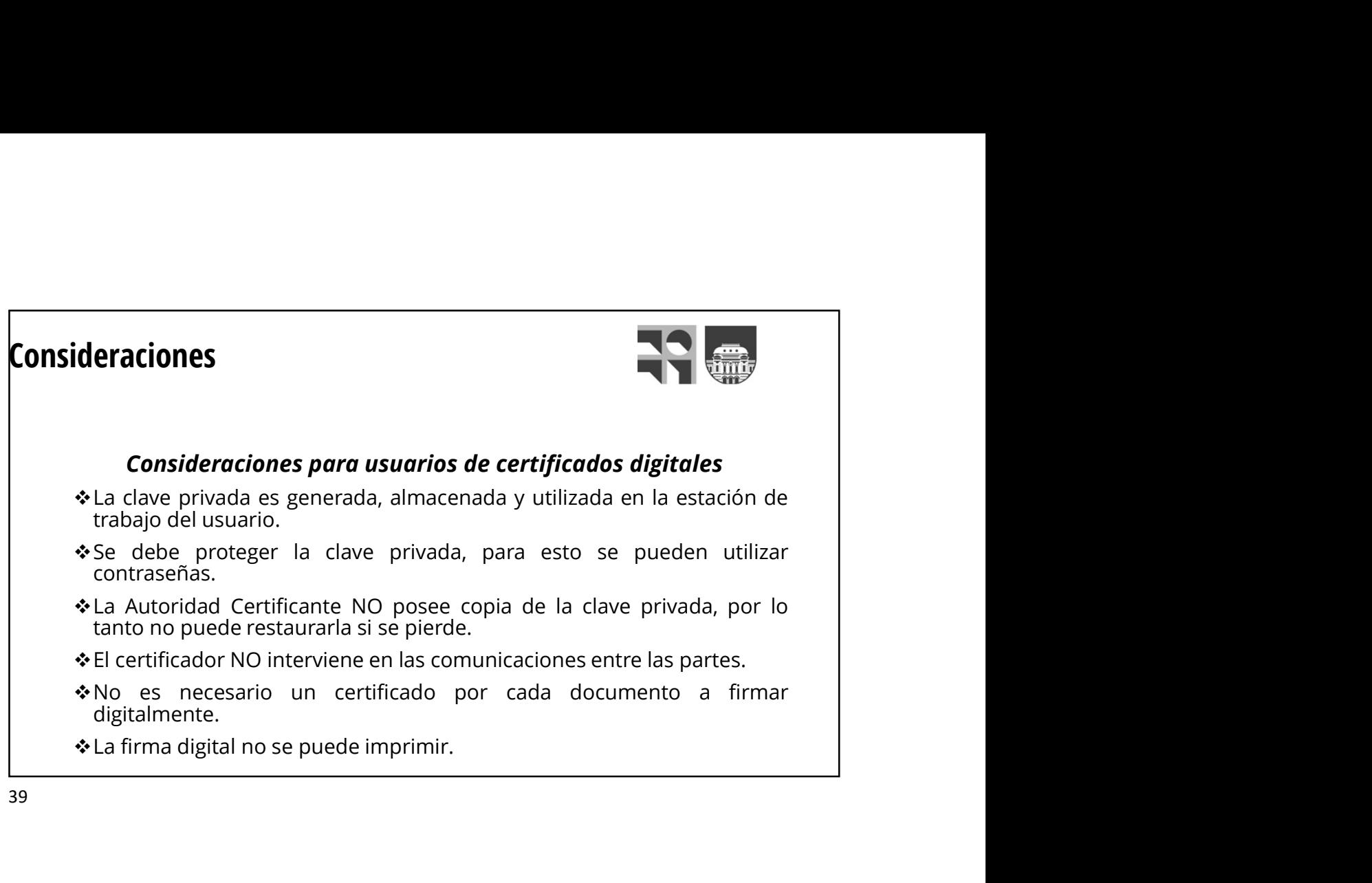

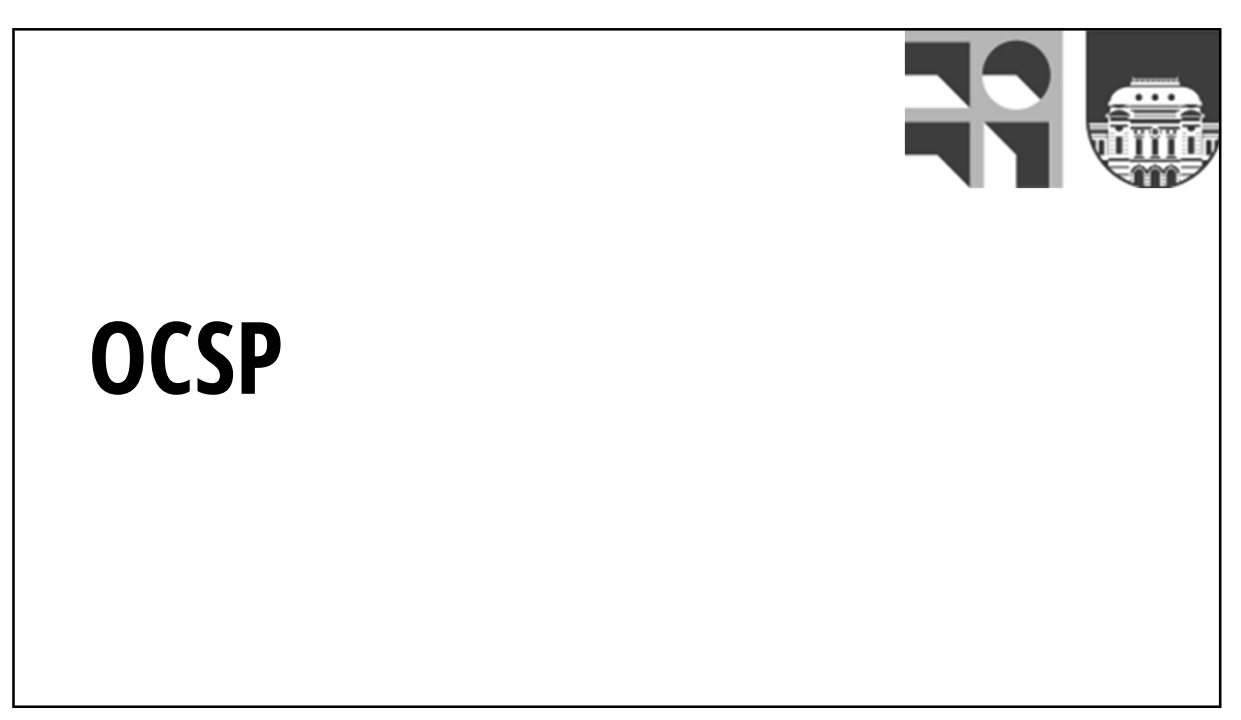

# **OCSP**

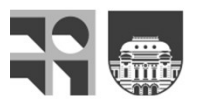

OCSP (Online Certificate Status Protocol) es un protocolo para determinar el estado de vigencia de un certificado digital X.509 usando otros medios que no sean el uso<br>de CRL (Listas de Revocación de Certificados). Fue creado para solventar CCSP (Online Certificate Status Protocol) es<br>
or CCSP puede proporcionar una información más<br>
un protocolo para determinar el estado<br>
de vignedia de las CRL.<br>
de vignedia de las CRL distas de Revolución de las CRL.<br>
de CRL

Cuando se despliega una PKI, es preferible la validación de los certificados mediante OCSP sobre el uso de CRL por varias<br>morosos de un banco. razones:

- OCSP puede proporcionar una información más adecuada y reciente del estado de revocación de un certificado.
- OCSP elimina la necesidad de que los clientes tengan que obtener y procesar las CRL, ahorrando de este modo tráfico de red y procesado por parte del cliente. mortune and the proporcionar una información más<br>
adecuada y reciente del estado de revocación de<br>
eu certificado.<br>
• OCSP elimina la necesidad de que los clientes<br>
tengan que obtener y procesar las CRL, ahorrando<br>
de este **Examples al vendedor al vendedor al vendedor al vendedor al vendedor al vendedor al vendedor al vendedor al cliente.**<br>
al certificado.<br>
al certificado.<br>
al certificado.<br>
de este modo tráfico de red y processar las CRL, ah
- El contenido de las CRL puede considerarse información sensible, análogamente a la lista de
- para pasarle el costo de la validación de las

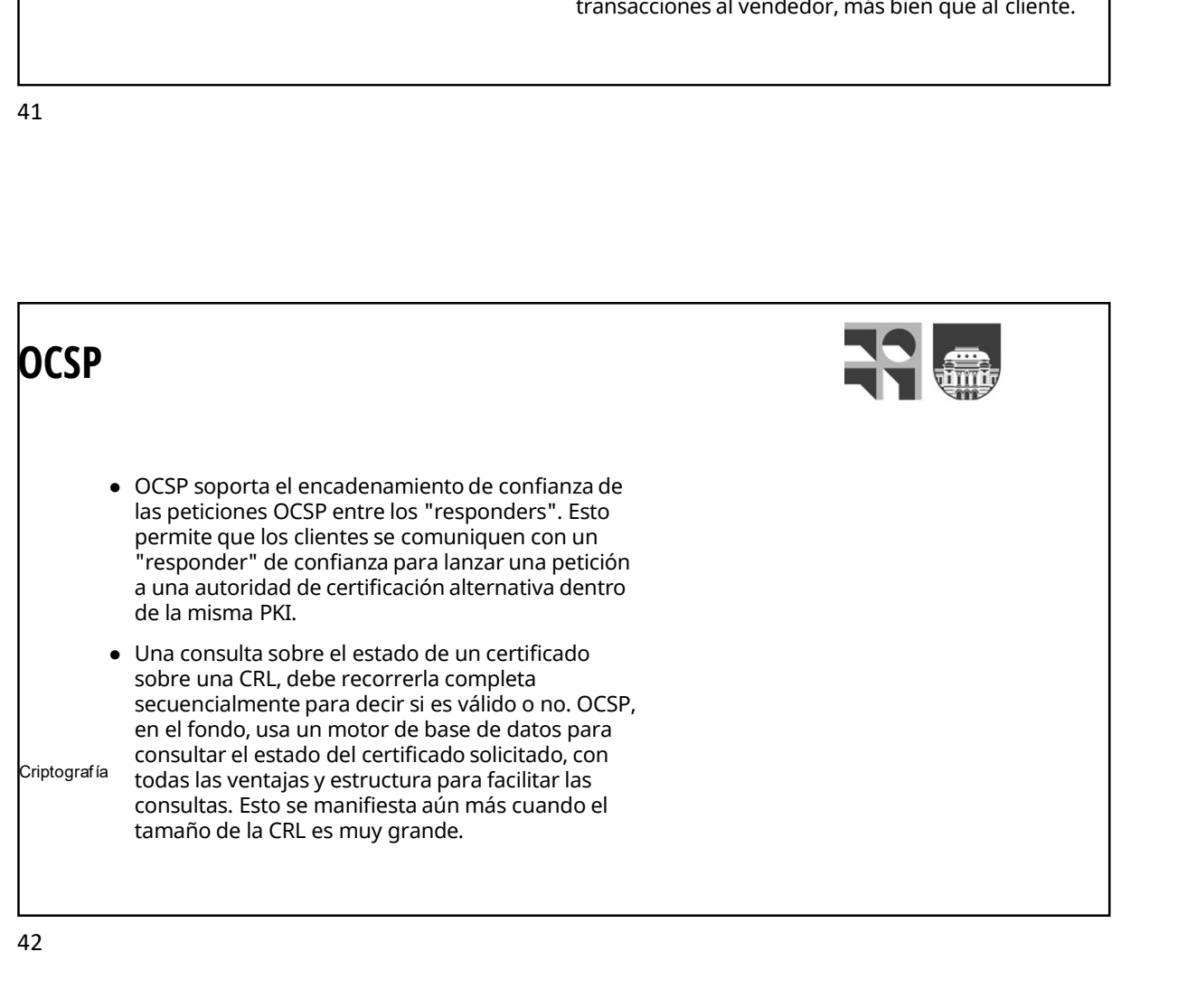

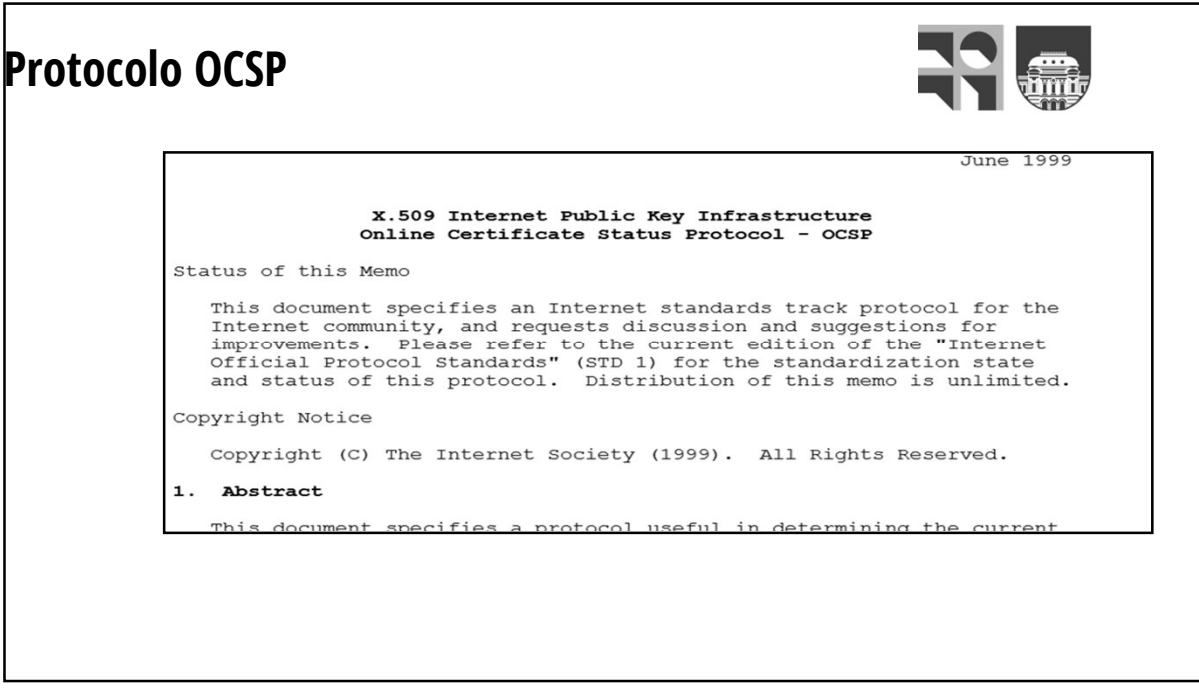

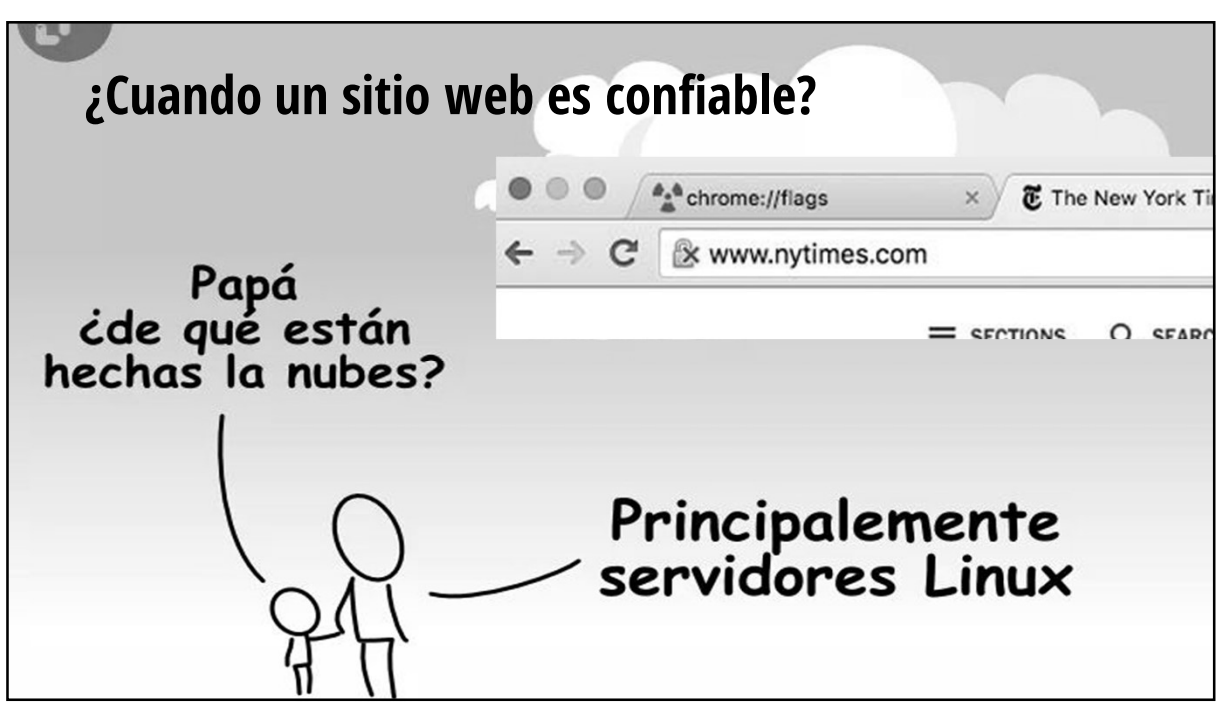

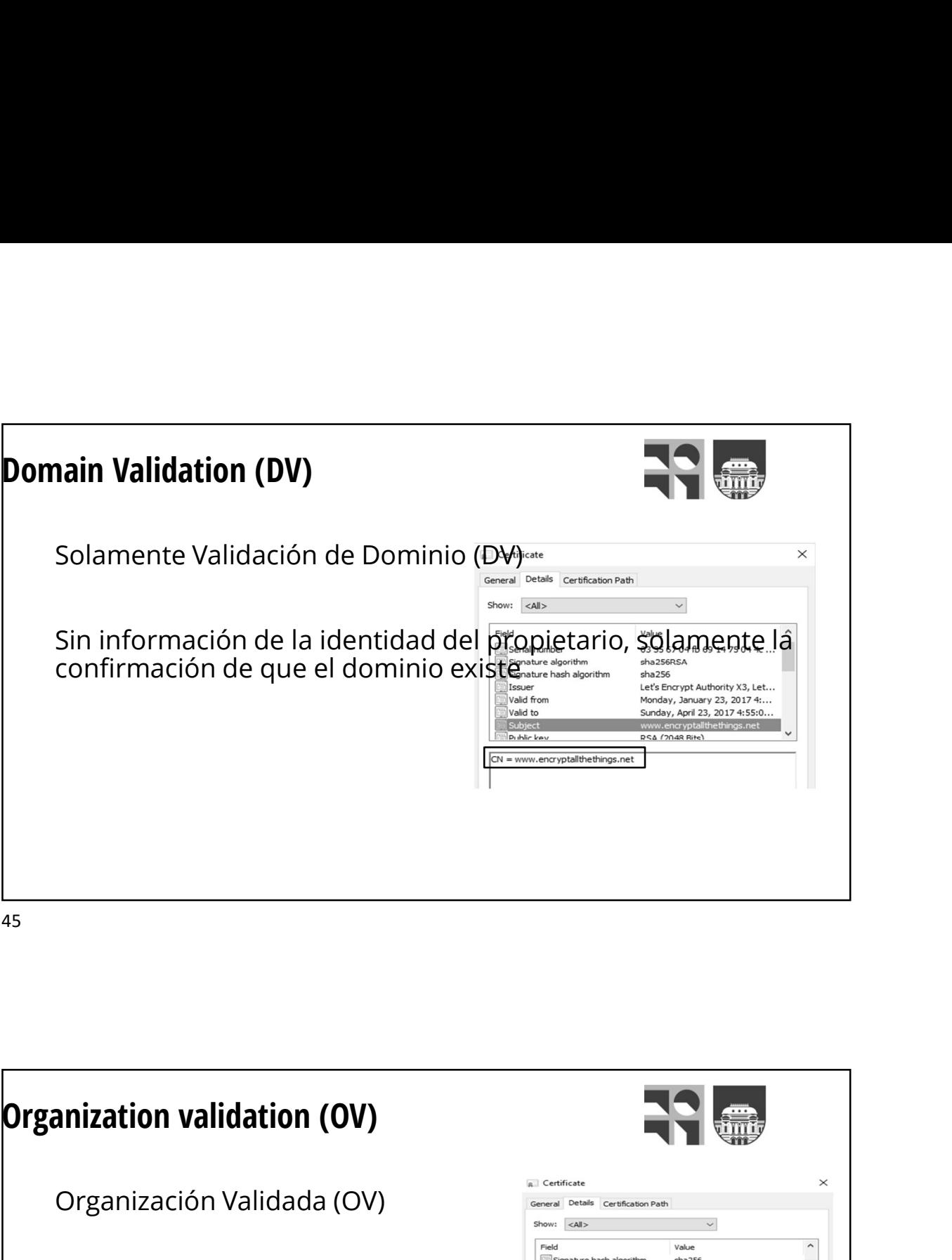

Organización Validada (OV) seneral Detals certification Path OV: Confirmación básica de la identidad a través de una verificación simple, corroborada a través <del>del contacto con el seu p</del> cliente en función de datos suministrad<del>os por un tercero en el</del> el el e confiable

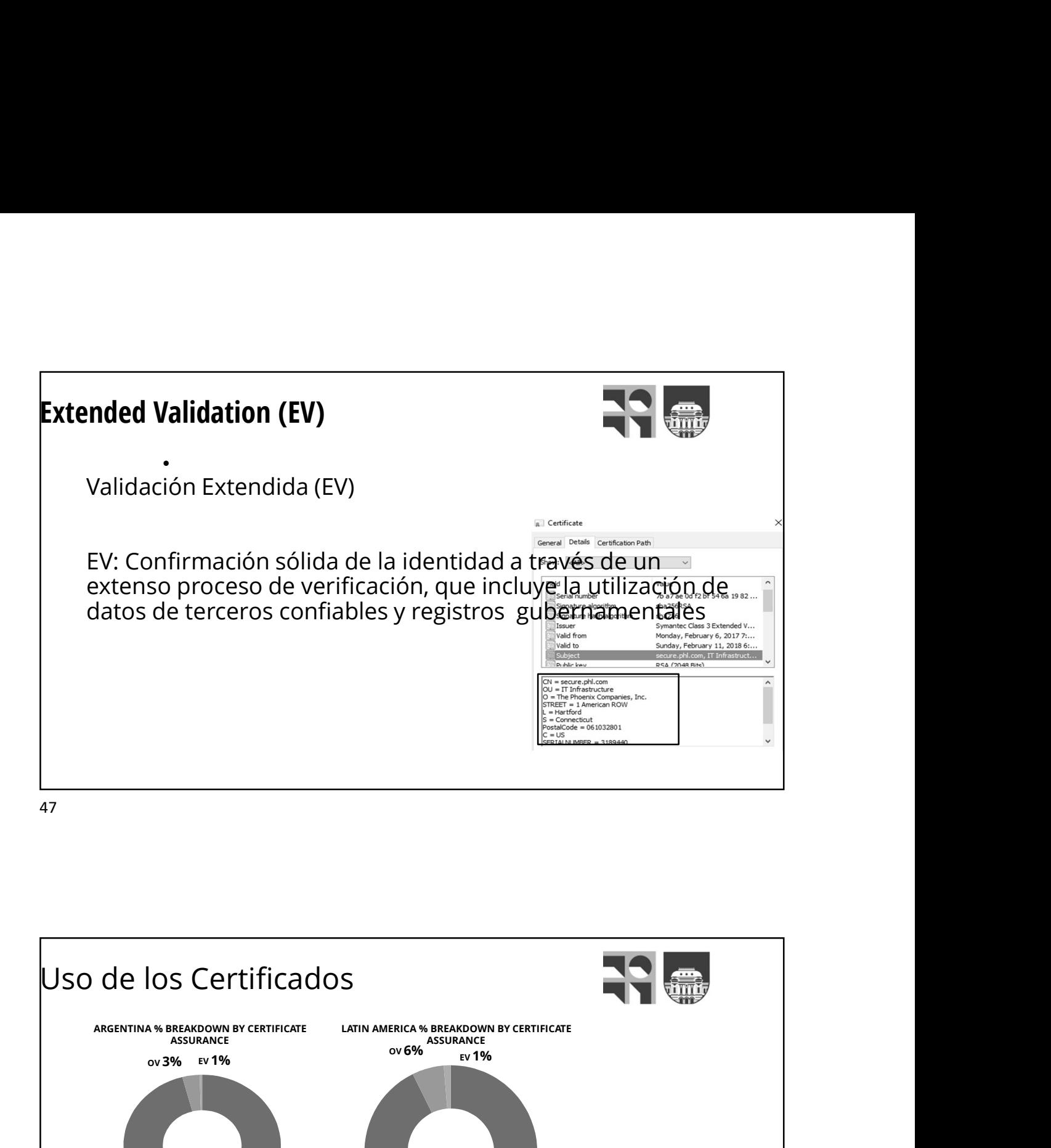

DV 96% No. of Certificates Certificate No.<br>Assurance 274 UNITE VATIN AMERICA & BREAKOOWN BY CERTIFICATE<br>
OV 65%<br>
NO. of Certificates<br>
No. of Certificates<br>
No. of Certificates<br>
No. of Certificates<br>
No. of Certificates<br>
No. of Certificates<br>
No. of Certificates<br>
No. of Certificate IOS Certificados<br>
MA BREAKDOWN BY CERTIFICATE<br>
OV 356 EV 1966<br>
OV 356 EV 1966<br>
OV 3576 EV 1976<br>
OV 3756 EV 1976<br>
OV 3756 274<br>
OV 3755 274<br>
DV 49,190<br>
Total 51,274<br>
Fuente: Netcraft Report (February 2017)<br>
Total 51,274<br>
Pu IOS Certificates<br>
WASHIMANE ON THE MINIMARICA W BREAKDOWN BY CERTIFICATE<br>
OV 33% EV 1%<br>
OV 1,810<br>
OV 1,810<br>
OV 1,810<br>
OV 49,190<br>
Total 51,274<br>
Fuente: Netcraft Report (February 2017)<br>
Protal 51,274<br>
Protagangle Fuente: Ne IOS Certificados<br>
AN SEADOWN BY CERTIFICATE<br>
OV 58% EVIPES<br>
OV 59% ASSURANCE<br>
OV 59% ASSURANCE<br>
OV 593% AN SEADOWN BY CERTIFICATE<br>
OV 593% AND TOTAL STRAINER POOT (February 2017)<br>
DV 395,591<br>
OV 49,190<br>
Total 51,274 Fuent Total 51,274 Fuente: Netcraft Report (February 2017) No. of Certificates Certificate No. o<br>Assurance 5638 No. of Certificates<br>
638<br>
5,319<br>
95,591<br> **26,548** EV 5638 **Certificate**<br> **No. of Certificates**<br> **Assurance**<br>
EV 5638<br>
OV 25,319<br>
DV 395,591<br> **Total 426,548**<br>
uary 2017) Certificate No. of Certificates<br>Assurance No. of Certificates<br>EV 5638<br>OV 25,319<br>DV 395,591<br>Total 426,548<br>Luary 2017) Total 426,548 MERICA % BREAKDOWN BY CERTIFICATE<br>
OV 93%<br>
SETTIFICATE<br>
OV 93%<br>
SETTIFICATE<br>
EV 5638<br>
OV 25,319<br>
Total 426,548<br>
Fuente: Netcraft Report (February 2017) n EAKDOWN در Charles<br>ASSURANCE<br>Ev 1% ev  $\sim$  93% and  $\sim$  93% and  $\sim$  93% and  $\sim$  93% and  $\sim$  93% and  $\sim$  93% and  $\sim$  93% and  $\sim$  93% and  $\sim$  93% and  $\sim$  93% and  $\sim$  93% and  $\sim$  93% and  $\sim$  93% and  $\sim$  93% and  $\sim$  93% and  $\sim$  93% and  $\sim$  93% and

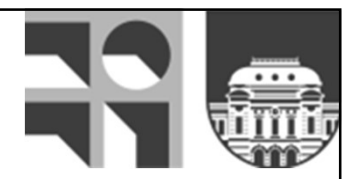

# Ejemplos de Uso

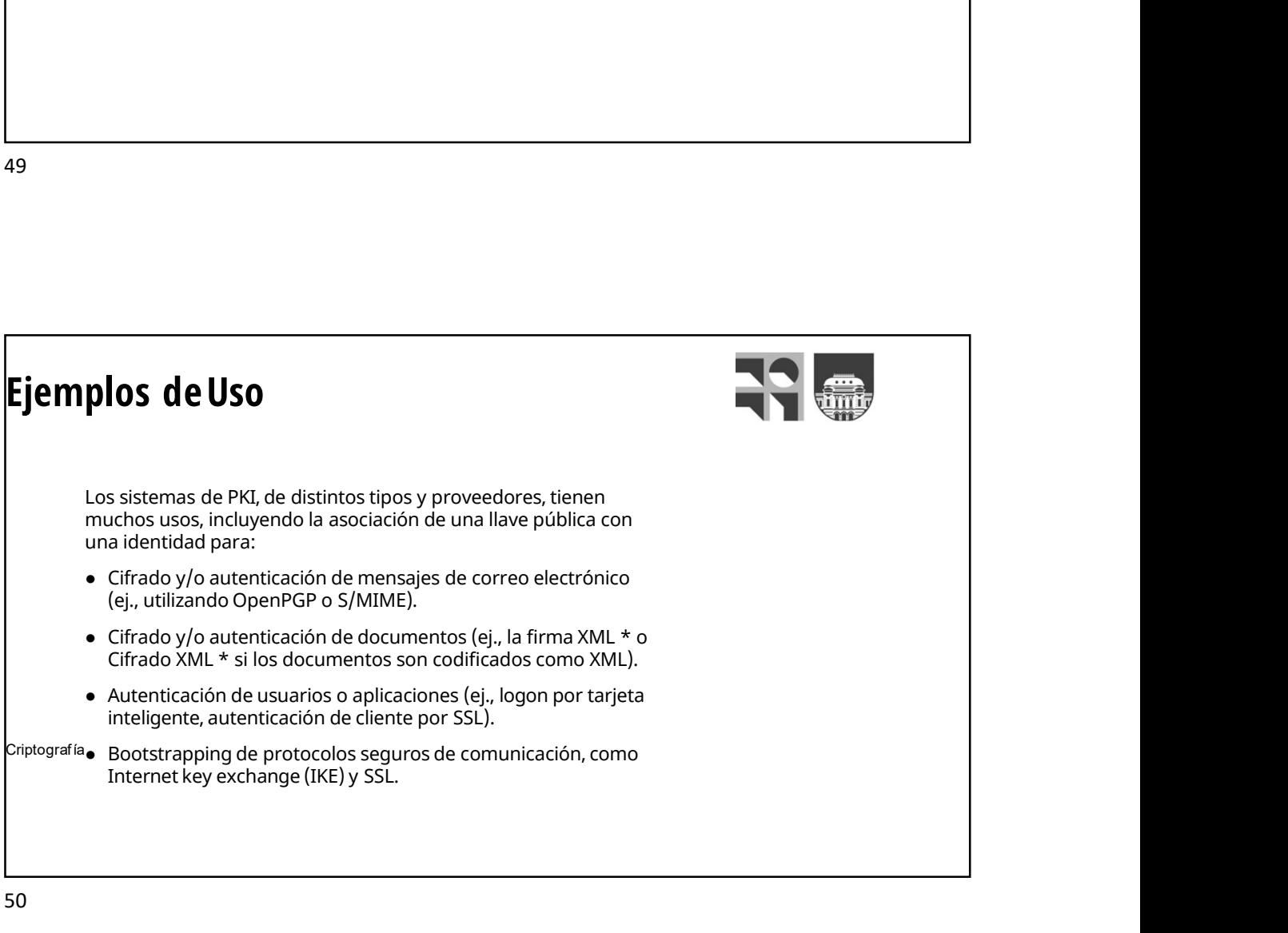

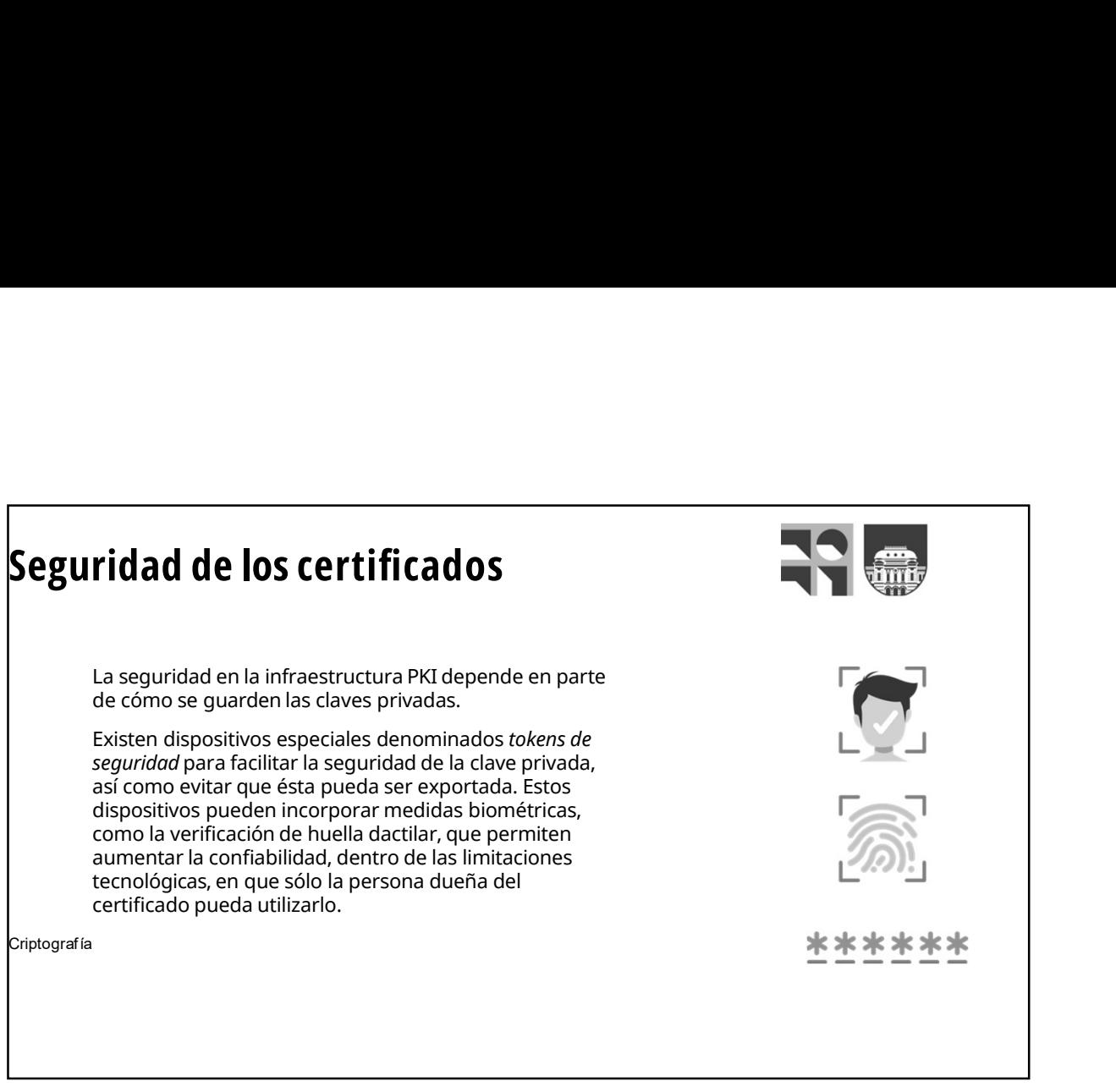

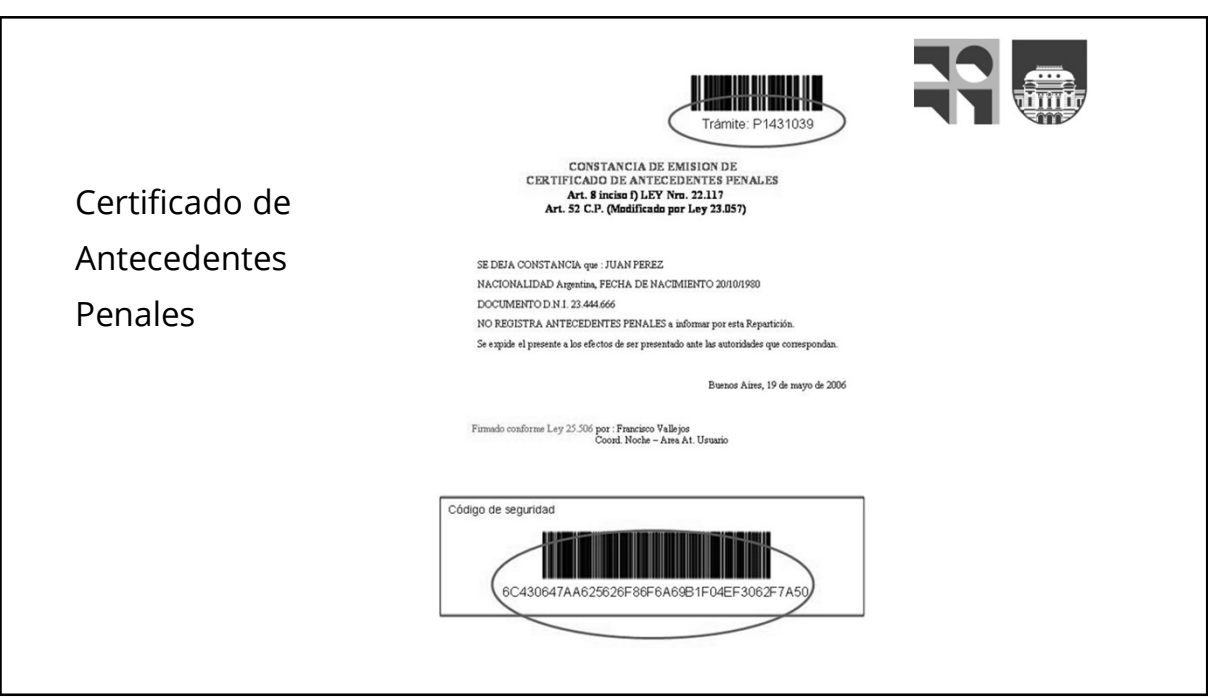

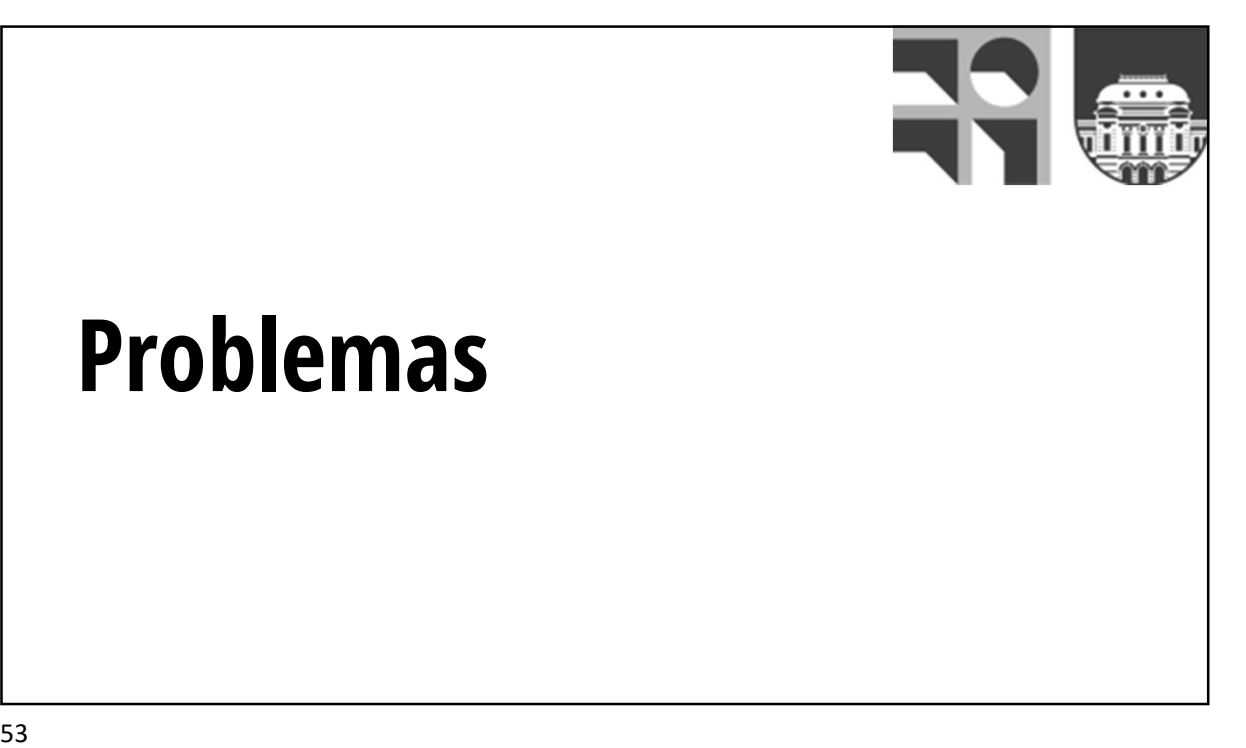

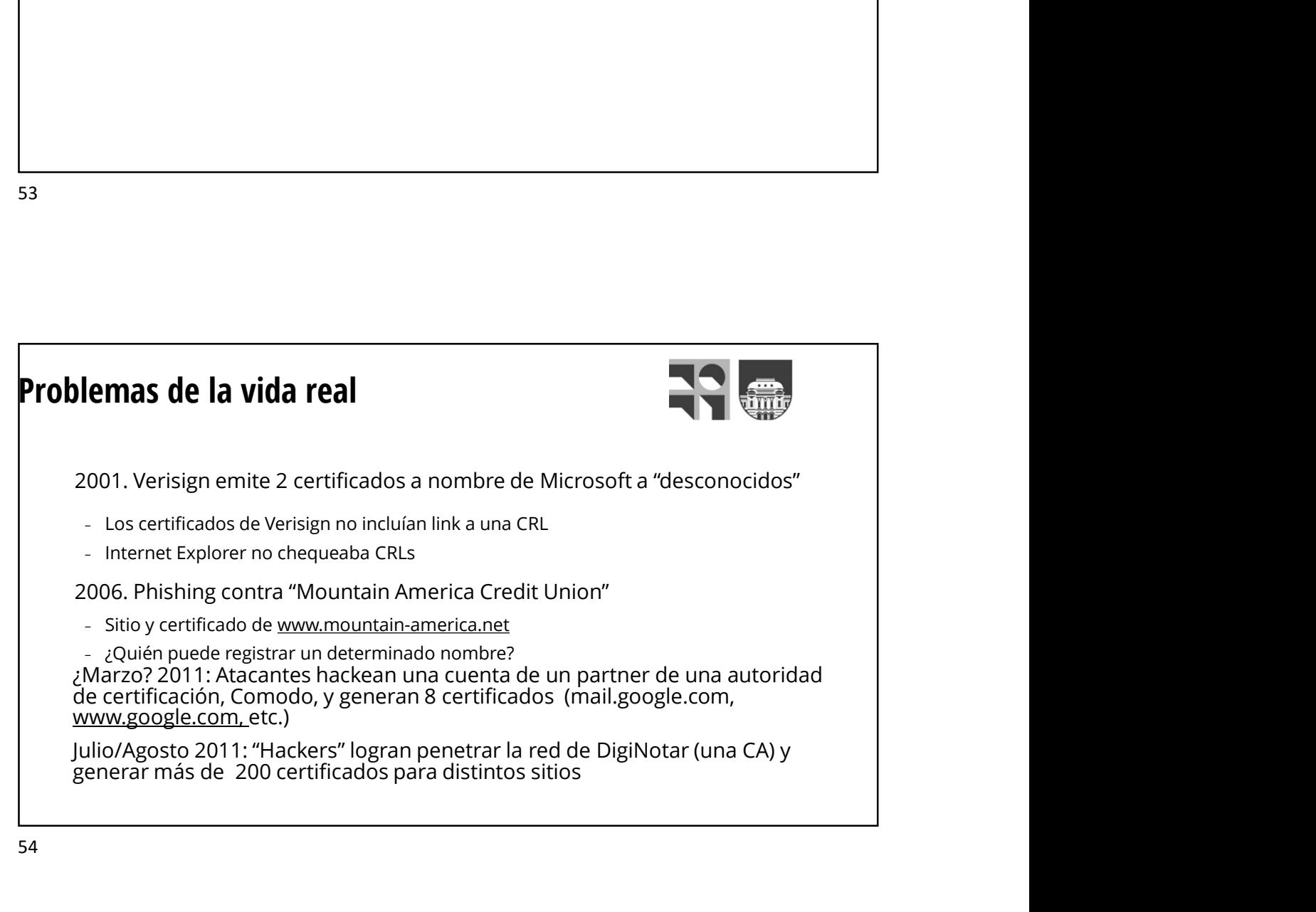

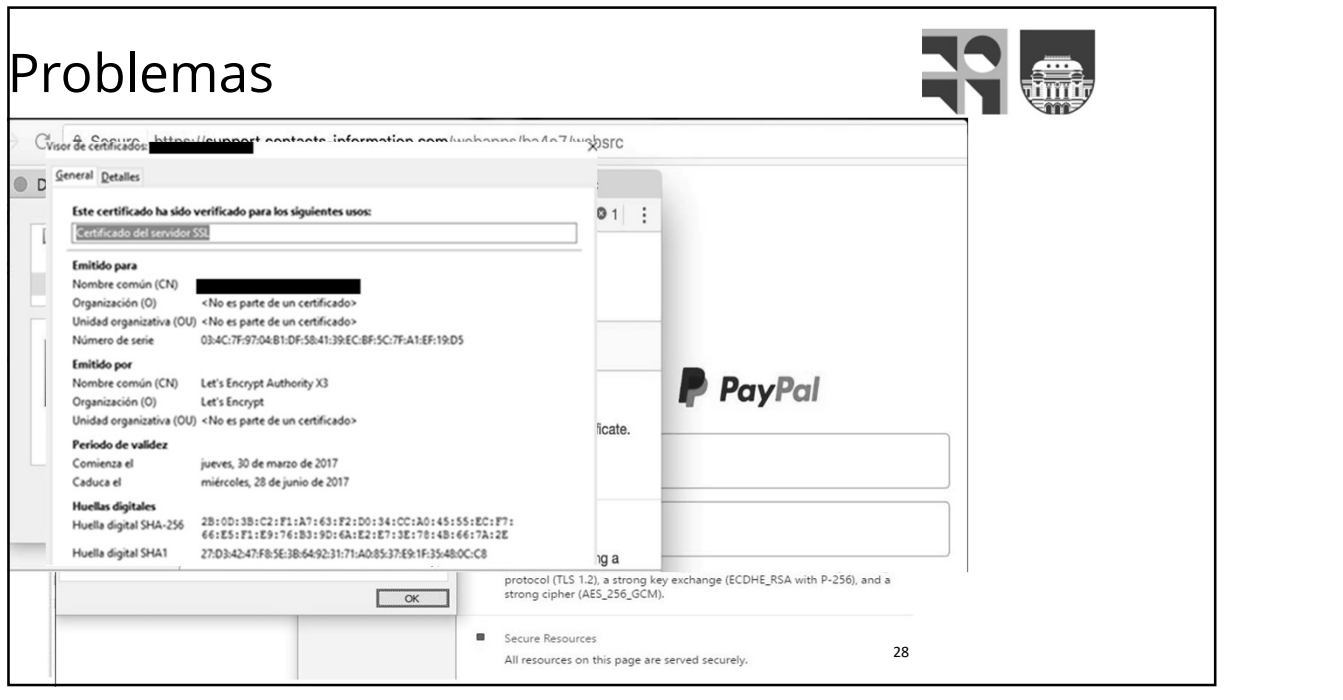

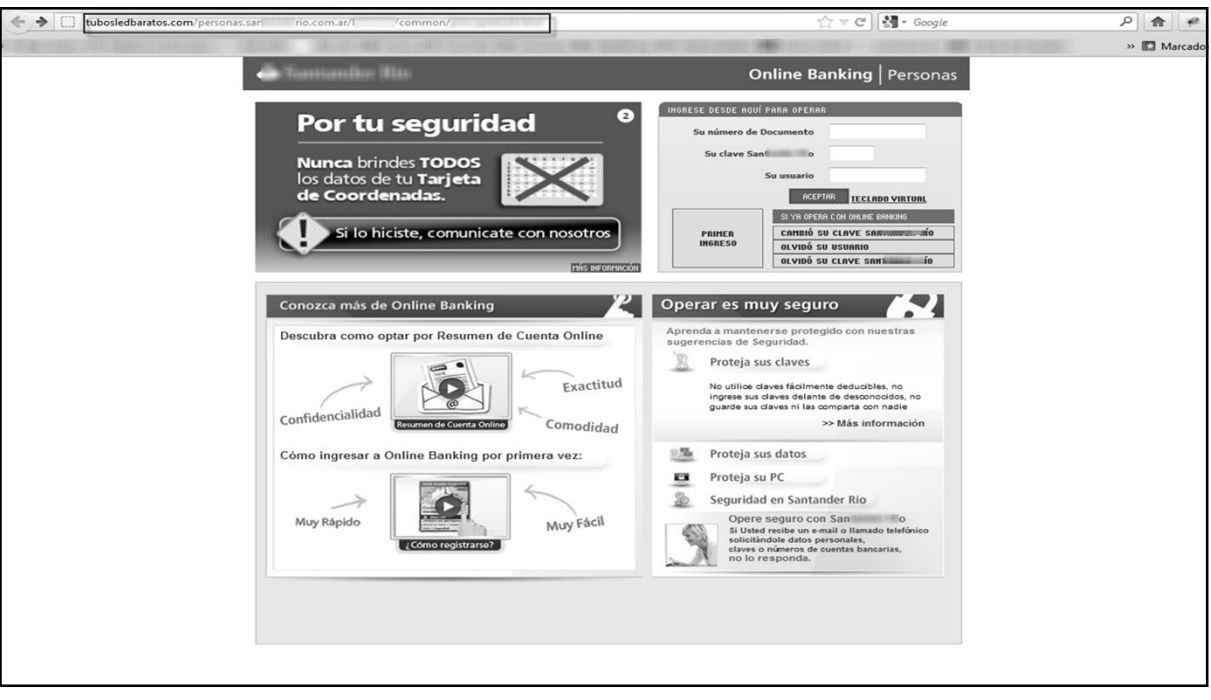

### Relación entre los ataques cíclicos y los certificados x.509

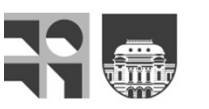

Ahora veremos que también será posible *Jeranguia-de certificados*<br>USANO DUAVAMANTA la misma clave núbe *registarion Calci*ne distribuire <sup>Den</sup>inary Certification Authority - GS usando nuevamente la misma clave pública, contra de toda la lógica de los sistemas de clave pública.

El problema que se nos presenta es que conozca las claves usadas en el proceso de characterísado de centricado clave, podría en teoría recuperar el secretor de la secreto de distribucido de públicas de un destinatario es muy fácil, estada estada en sua en sua en sua en sua en sua en sua en sua en su<br>como se observa en la siguiente figura, se sua en sua en sua en sua en sua en sua en sua en sua en sua en sua e certificado digital X.509 al alcance de todos pressors publicados publicados de la carácter público público p<br>como se observa en la siguiente figura. Son su carácter público público público p como se observa en la siguiente figura, s ataques a claves con números grandes s

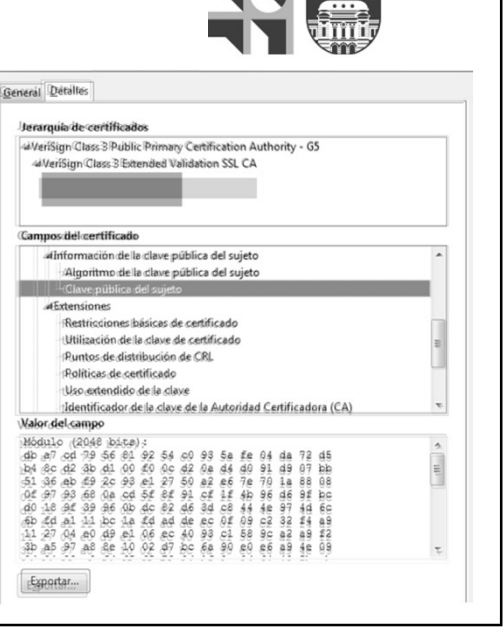

57

### Relación entre los ataques cíclicos y los certificados x.509

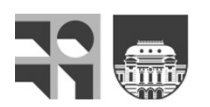

Como C =  $N<sup>e</sup>$  mod n, con N un valor secreto, vamos a realizar cifrados sucesivos de los criptogramas C<sub>i</sub> resultantes con la misma clave pública e. Si en uno de estos cifrados obtenemos nuevamente el cifrado C original con el que se ha iniciado el ataque, resulta obvio que el valor del paso anterior será el secreto N buscado. **CONTRO INTERT CONTRO I CONTRO I DESCRIPTED A CONTRO I CONTRO I CONTRO I CONTRO I CONTRO I CONTRO I CONTRO I CONTRO I CONTRO I CONTRO I CONTRO I CONTRO I CONTRO I CONTRO I CONTRO I CONTRO I CONTRO I CONTRO I CONTRO I CONT** 

 $C_i = C_{i-1}^e \text{ mod } n; \text{ para } i = 1, 2, ..., \text{ con } C_0 = C$  $= C$ 

entonces el cifrado anterior (i-1) será el número secreto, como se muestra en el siguiente ejercicio.

### Relación entre los ataques cíclicos y los certificados x.509

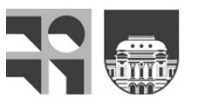

**CONFIGUATE:**<br> **Alicia desea comunicarse en secreto con Bernardo, para ellos utilizarán una clave secreta K. Alicia elige un nro y lo han cifrado con los datos públicos de Bernando que secreta K. Alicia envía el mensaje c ción entre los ataques cíclicos y los<br>ficados x.509<br>Alicia desea comunicarse en secreto con Bernardo para ellos utilizarán una clave<br>secreta K. Alicia elige un nro y lo han cifrado con los datos públicos de Bernando que<br> CONTRIGUATE PARA ENTRIGUATE ENCONTRIGUATE ENCONTRIGUATE ENCONTRIGUATE ENCONTRIGUATE ENCONTRIGUATE ENCONTRIGUATE ENCONTRIGUATE ENCONTRIGUATE ENCONTRIGUATE EN ENCONTRIGUATE EN ENCONTRIGUATE EN EN EN EN EN EN EN EN EN EN EN** 

Para ello usaremos simplemente la calculadora de Windows.<br>\_1ra operación: Cº mod n = 507 mod 187 = 118 2da operación: Ce mod n = 1187 mod 187= 101 3ra operación: Ce mod n = 1017 mod 187= 84 4ta operación: Ce mod n = 847 mod 187= 50

Como en la cuarta operación se ha llegado al valor 50 con el que partimos en el<br>ataque, resulta claro que la clave secreta era K = 84.

59

### INCIDENCIA DEL VALOR CAPTURADO EN EL ATAQUE

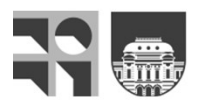

The operation:  $C^{2}$  mod  $n = 118$  mod  $187 = 84$ <br>
2do operation:  $C^{2}$  mod  $n = 118$  mod  $187 = 101$ <br>
4to operation:  $C^{2}$  mod  $n = 101$  mod  $187 = 84$ <br>
4to operation:  $C^{2}$  mod  $n = 147$  mod  $187 = 50$ <br>
Come en la cuarta op cíclico con los valores que se indican.

Anota el número de vueltas que debe realizar el programa hasta dar con el secreto.

Clave 1) p = 367, q = 487, e = 713. Valores de ataque: 20, 22, 24, 26, 27, 29 y 30. Número cifrados: 500

Clave 2) p = 1949, q = 1889, e = 51. Valores de ataque: 10, 13,16, 17, 19 y 20. Número cifrados: 3.000

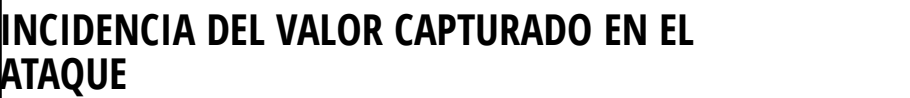

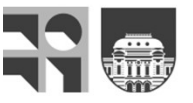

Por lo tanto, si un ataque prospera en torno a las 300.000 vueltas, deberás esperar en el mejor de los casos al menos 10 minutos.

El problema de este tipo de ataque es que, además de necesitar como dato el<br>criptograma, es decir que es necesario capturar previamente esa información, no<br>resulta sencillo llevarlo a un escenario de ataque distribuido pue

Por otra parte como ya hemos visto, existe también una gran dispersión en el<br>número de cifrados necesarios para que prospere el ataque ante claves de iguales dimensiones. En las siguientes figuras se muestran dos tablas que<br>muestran este efecto.

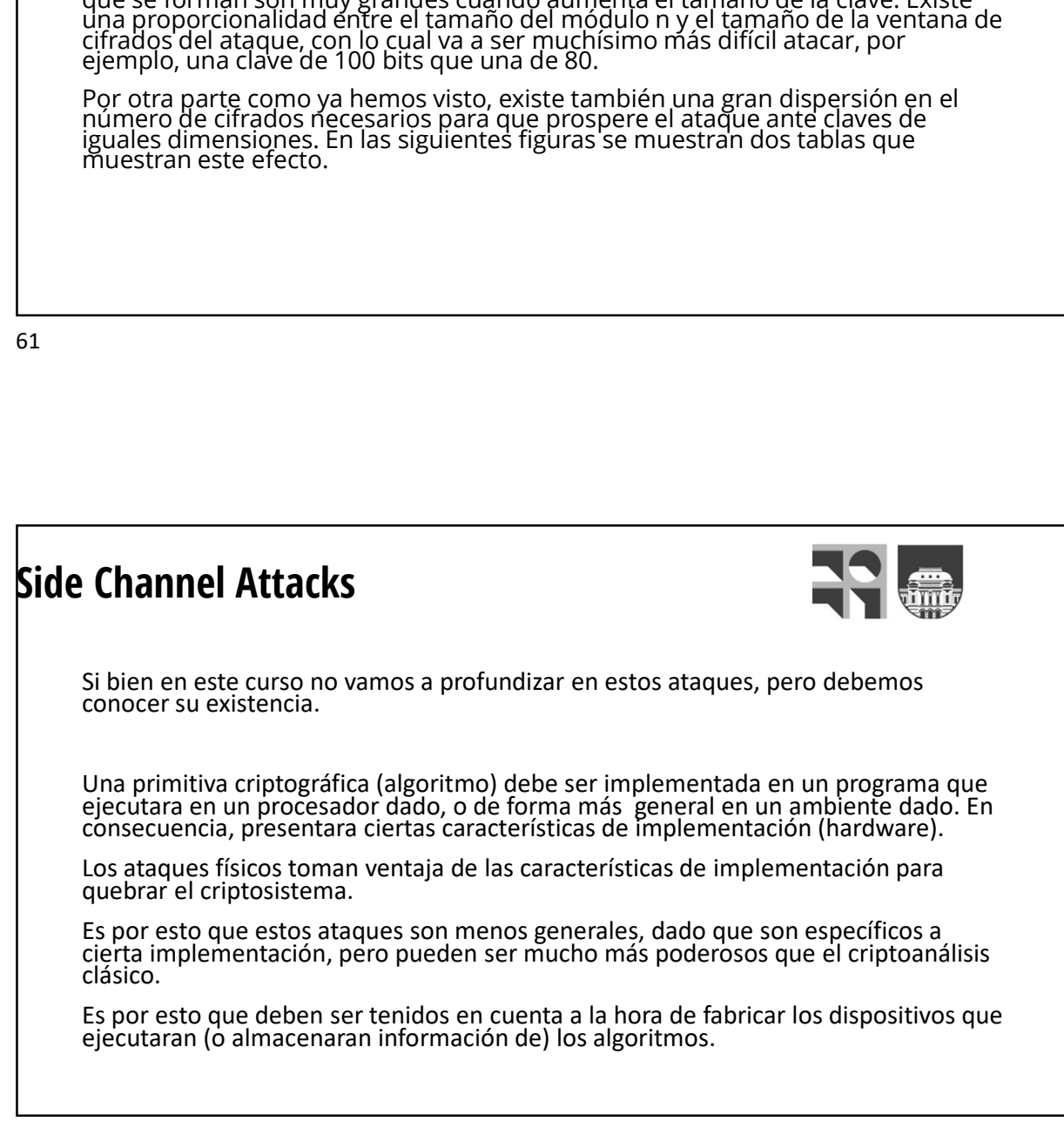

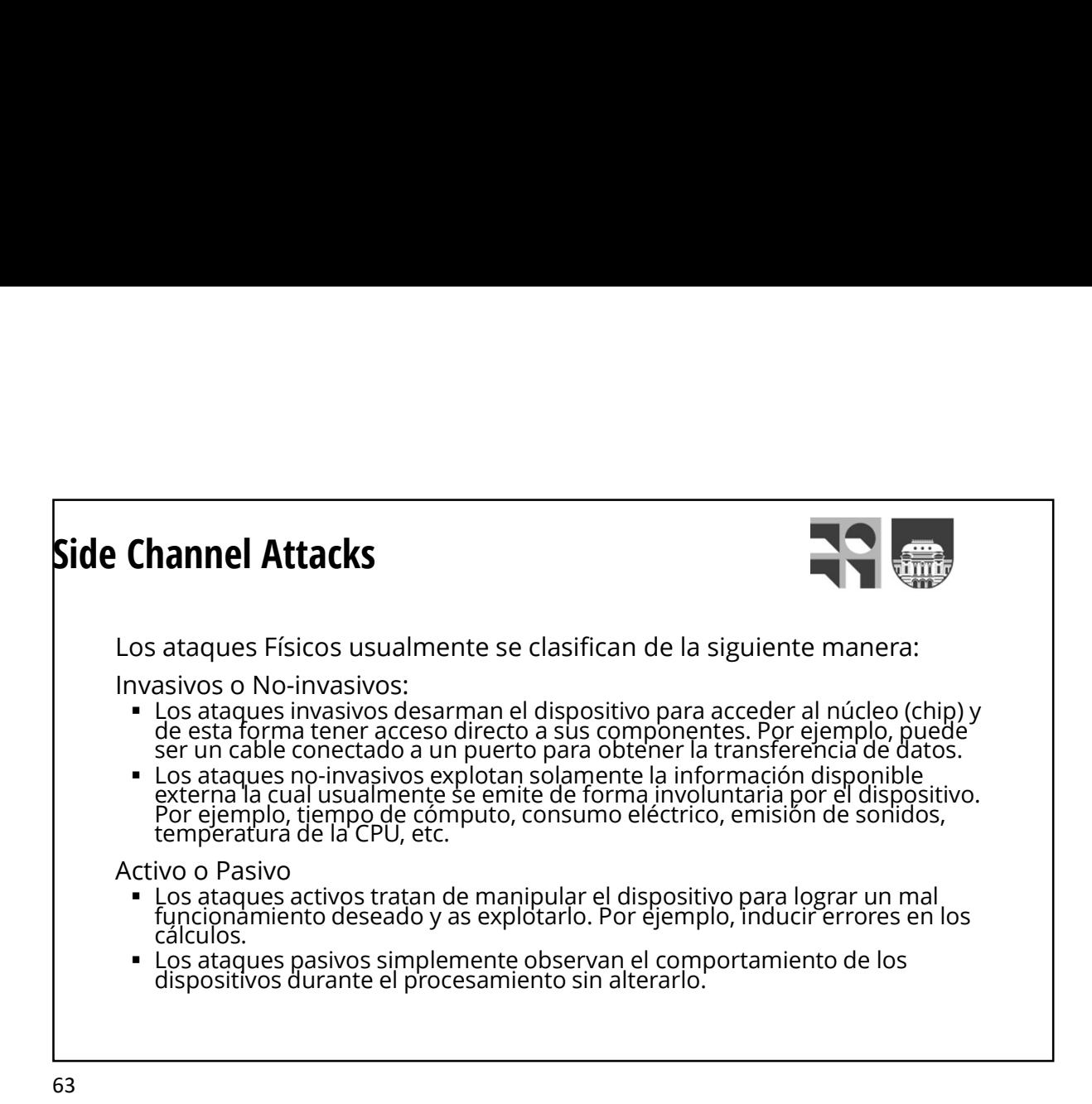

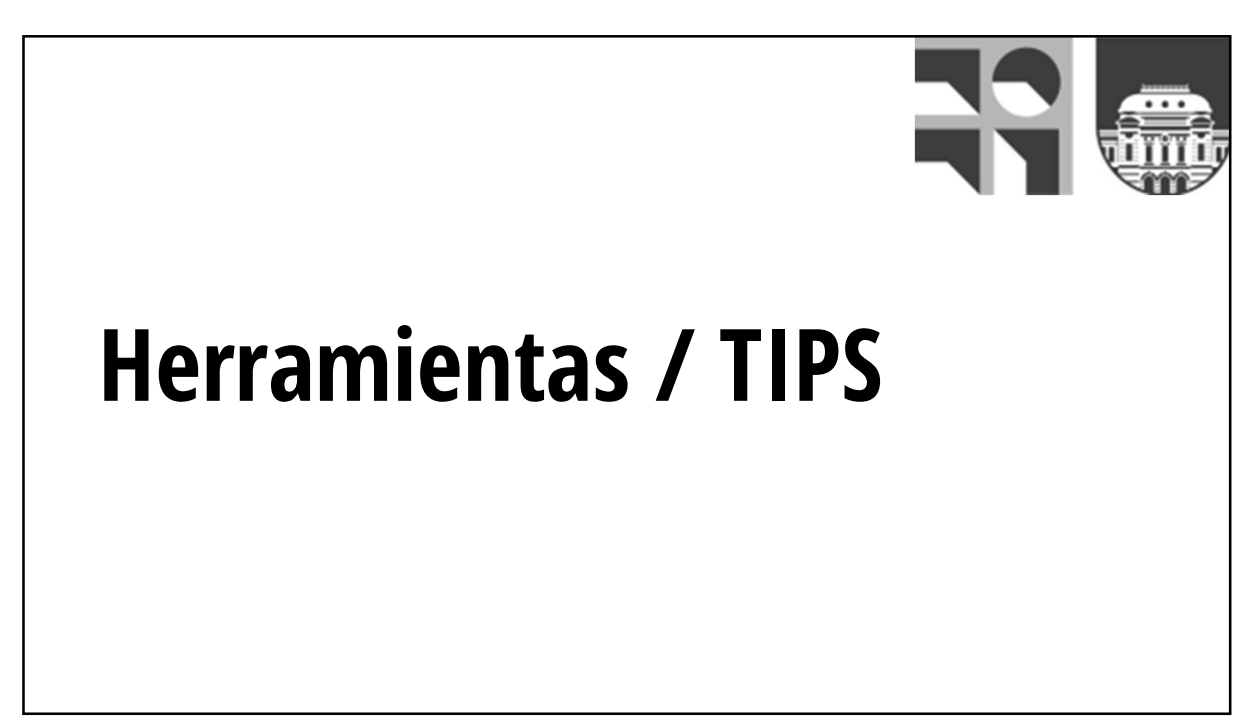

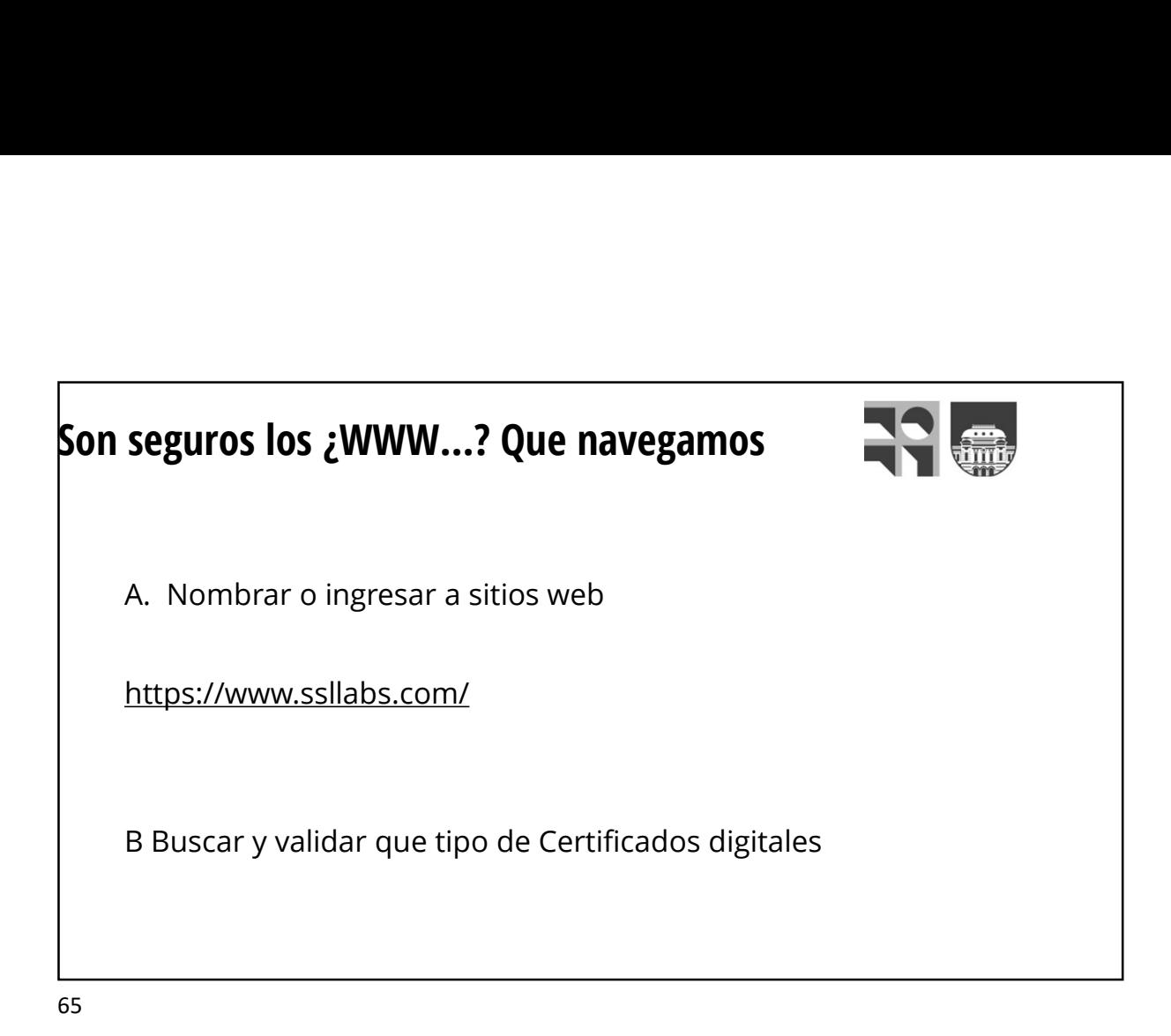

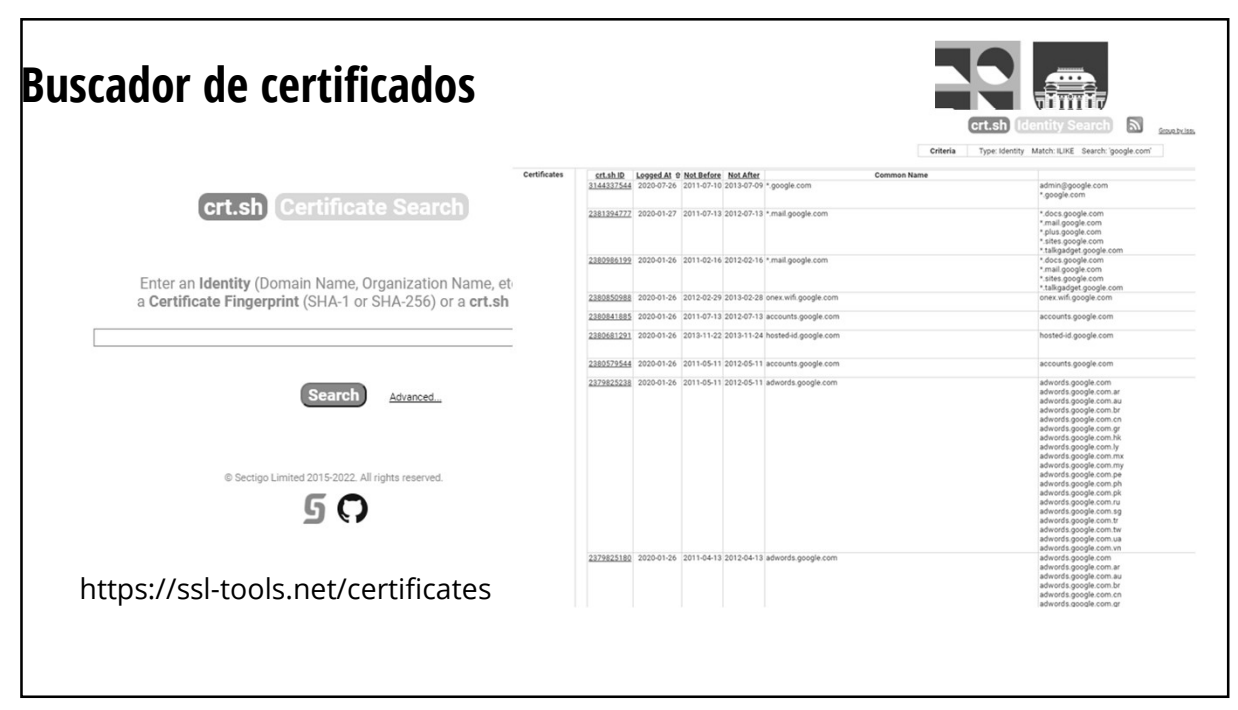

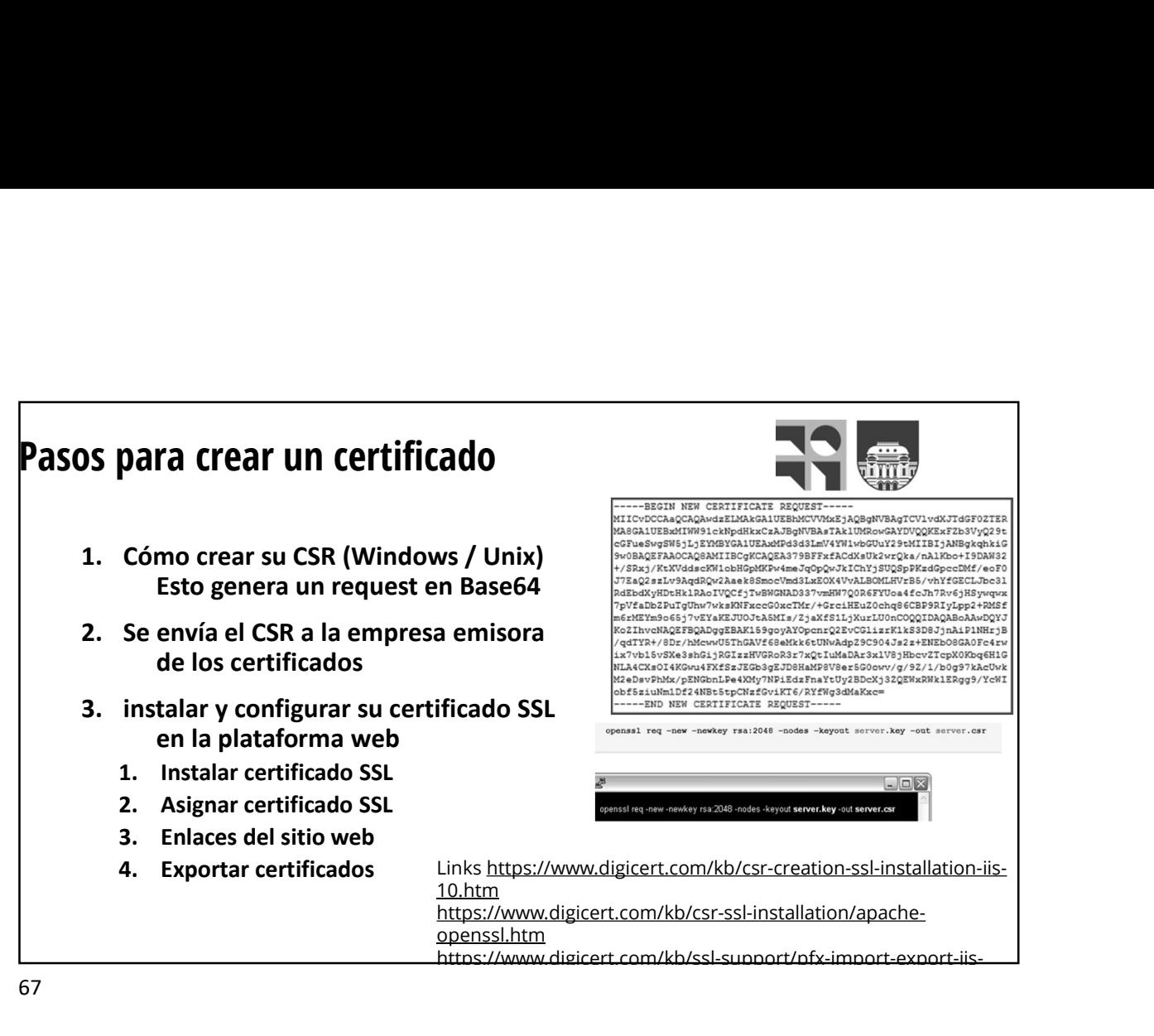

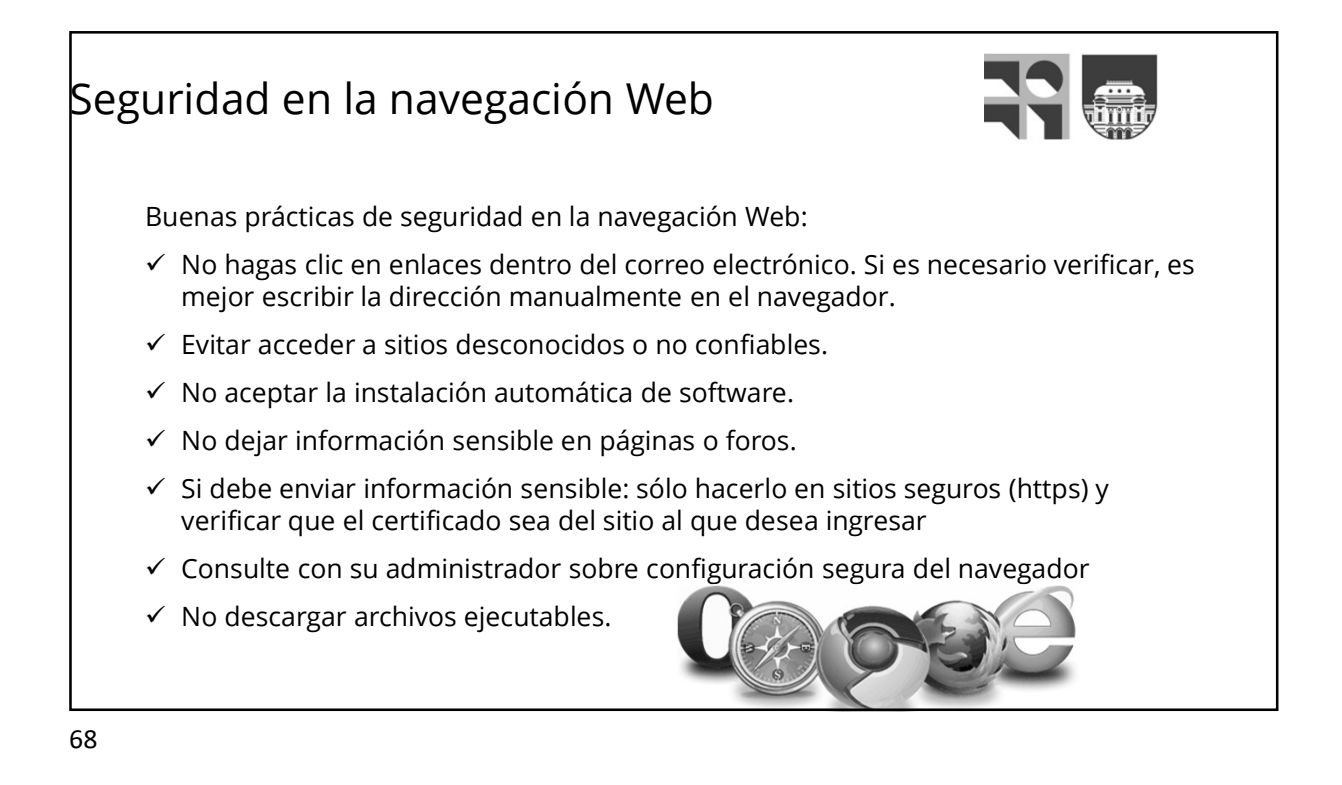

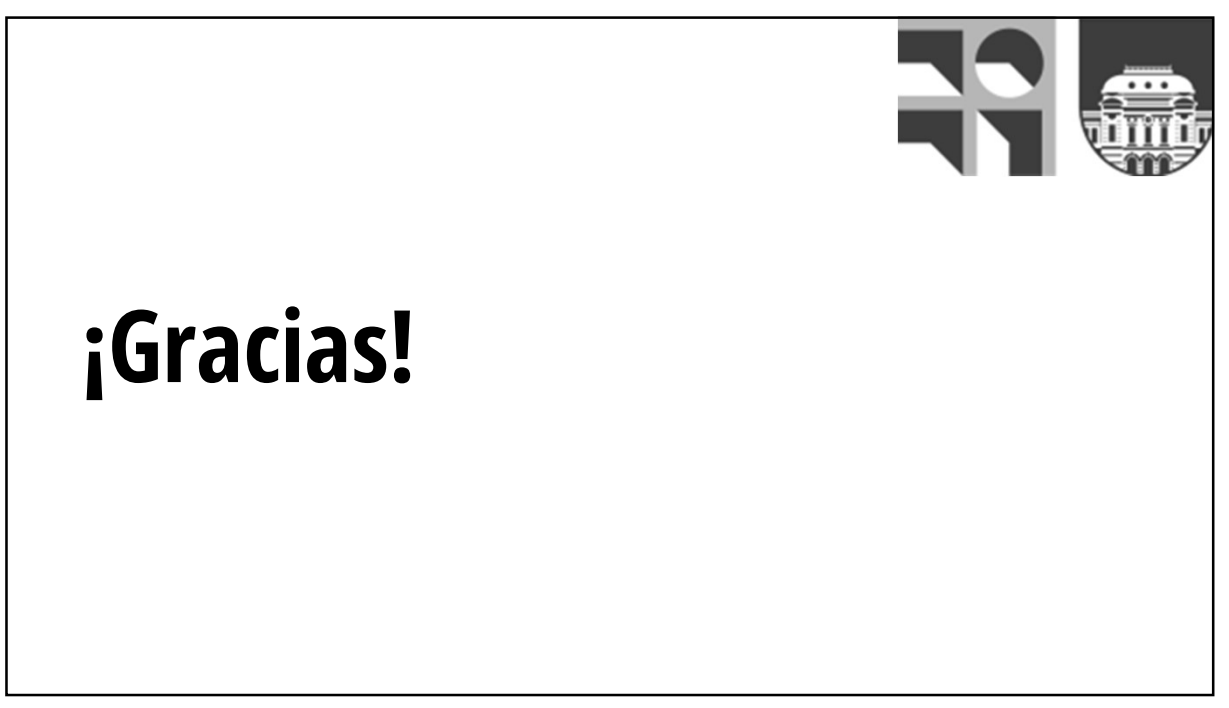